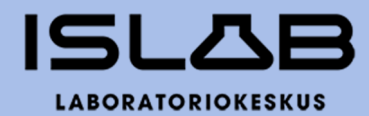

# **Tilinpäätös 2023**

Hallitus 23.2.2024 Yhtymäkokous 26.4.2024

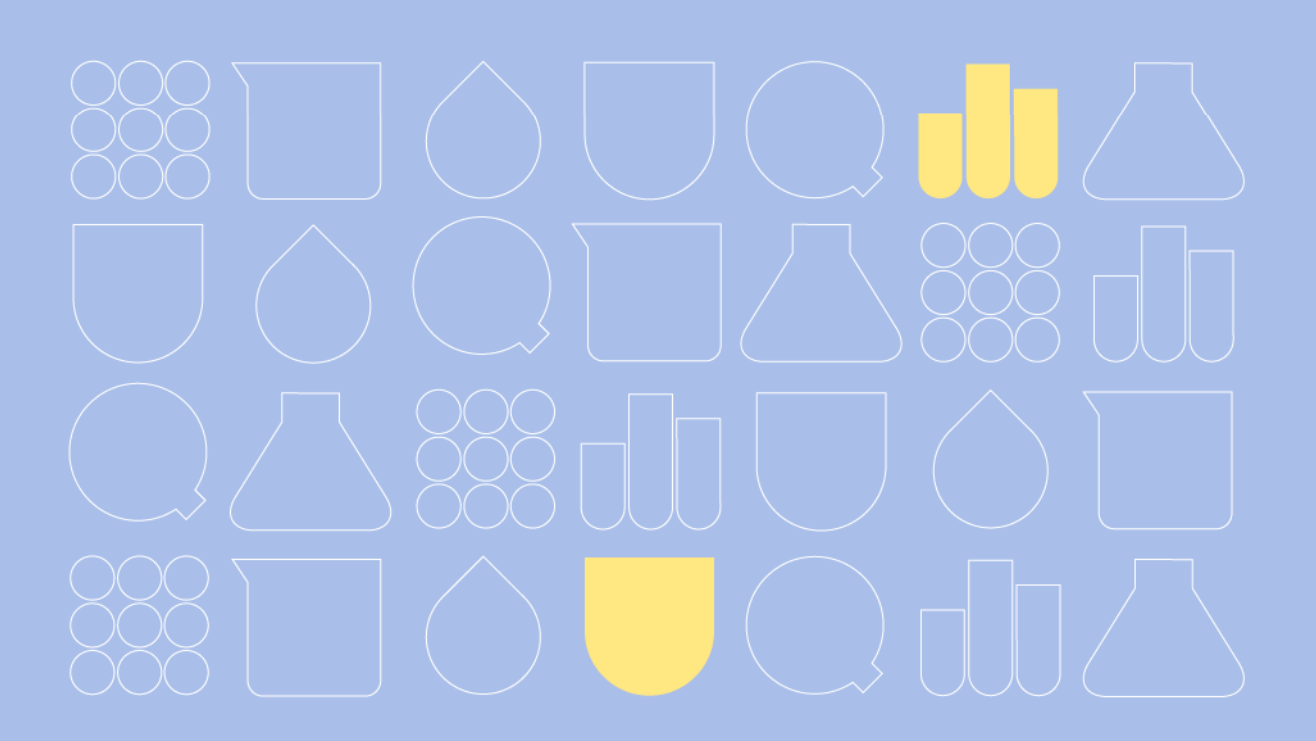

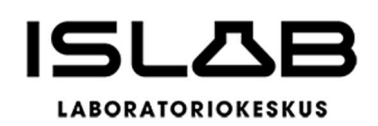

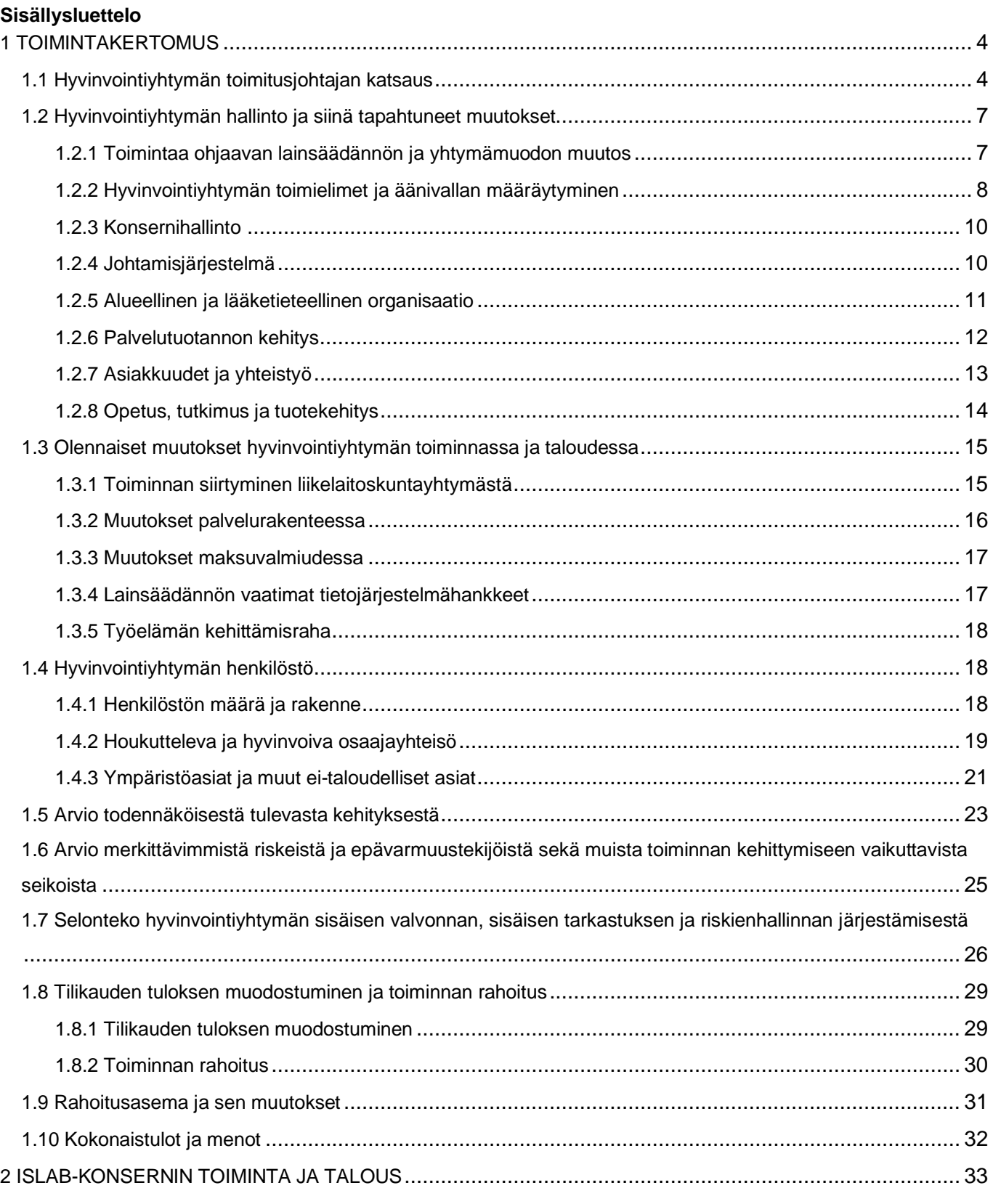

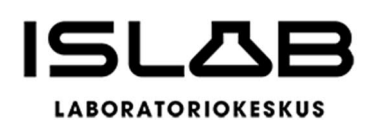

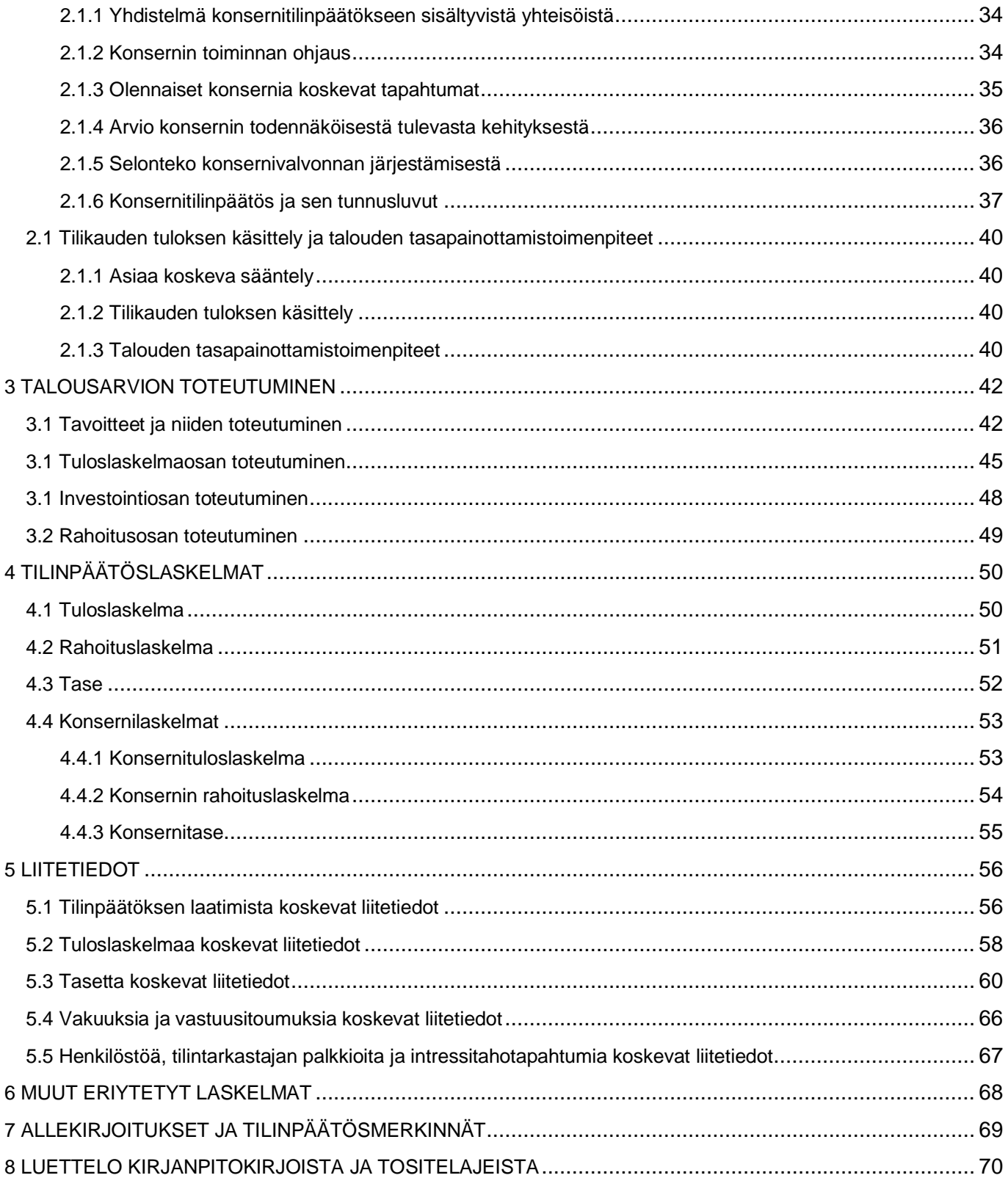

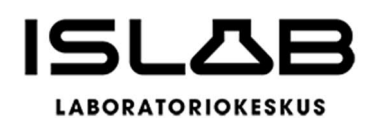

#### <span id="page-3-1"></span><span id="page-3-0"></span>**1 TOIMINTAKERTOMUS**

#### **1.1 Hyvinvointiyhtymän toimitusjohtajan katsaus**

ISLAB hyvinvointiyhtymä aloitti varsinaisen toimintansa 1.1.2023, kun edeltävä liikelaitoskuntayhtymä lakkasi sosiaali- ja terveydenhuollon uudistuksen myötä. ISLABin toiminta-alue ja tehtävät säilyivät muutoksessa ennallaan, mutta muutos liikelaitoskuntayhtymästä hyvinvointiyhtymäksi aiheutti runsaasti hallinnollista työtä.

Sosiaali- ja terveydenhuollon järjestämisen, ohjauksen ja rahoituksen uudistuminen muutti merkittävästi ISLABin toimintaympäristöä. Omistajaohjaus ISLABin suuntaan vahvistui ja hyvinvointialueiden haastavan taloustilanteen myötä omistajat edellyttivät osakkuusyhteisöiltä merkittäviä kustannusten hillitsemiseen tähtääviä toimenpiteitä. Omistajat ovat käynnistäneet palvelurakenteidensa uudistamisen, joka vaikuttaa myös ISLABin palvelujen tarpeisiin.

Omistajien tarpeisiin vastaamiseksi ISLABissa vietiin määrätietoisesti eteenpäin tuottavuusohjelmaa, joka tähtää kustannustason hillitsemiseen analytiikka keskittämällä. Muutokset pystyttiin toteuttamaan niin, että potilasasiakkaille tärkeä lähipalvelu eli näytteenottoverkosto pysyi kattavana. Näytteenoton osalta muutoksia tehtiin aukioloaikoihin palvelutarpeita vastaavasti.

ISLABin potilasasiakkaat ovat erittäin tyytyväisiä saamaansa palveluun. Analytiikan laatu ja luotettavuus ovat myös tavoitellulla korkealla tasolla. Tästä kiitos kuuluu ennen kaikkea osaavalle ja motivoituneelle henkilöstölle, joka työskentelee jokaisena päivänä ja jokaisena vuorokauden tuntina ammattiylpeydellä alueemme asukkaiden terveyden eteen.

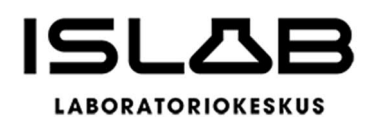

Henkilöstön hyvinvointi on yksi ISLABin strategisista kärjistä ja tavoitteenamme on olla houkutteleva ja hyvinvoiva osaajayhteisö. Tähän liittyviä kehittämistoimenpiteitä toteutettiin kattavasti henkilöstöhallinnon kehittämissuunnitelman mukaisesti mm. palkkausjärjestelmän, esihenkilötyön ja henkilöstön vaikutusmahdollisuuksien osalta. Työhyvinvoinnin mittarina toimivat eNPS ja sairaspoissaolot kääntyivätkin suotuisaan suuntaan. Tuloksissa on kuitenkin vielä parantamisen varaa ja työhyvinvoinnin systemaattista kehittämistä jatketaan strategian mukaisesti.

Vuoden aikana rakennettiin ja tiivistettiin yhteistyötä uusien omistajien kanssa ja asiakastyytyväisyyskyselyn perusteella omistajat ovat tyytyväisiä yhteistyöhön. Kehittämisen varaa on vielä erityisesti terveydenhuollon ammattilaisten asiakaskokemuksessa, vaikka tältäkin osin suunta on positiivinen edelliseen vuoteen verrattuna.

Perusanalytiikan tutkimusmäärät olivat pitkälti edellisvuoden tasolla, mutta suoritteiden määrä laski noin 1 % johtuen pitkälti COVID-tutkimusten vähenemisestä. Tuotannon osalta merkittävin muutos oli analytiikan keskittäminen. Myös laboratoriotietojärjestelmien uudistaminen jatkui. Automaatiota lisättiin mm. ottamalla käyttöön automaattisen metafaasien etsintä ja kuvausjärjestelmä. Joensuun keskustassa Torikadulla avattiin loppuvuodesta uusi näytteenottopiste, joka korvasi aiemman Kirkkokadun näytteenottopisteen.

Kustannusten kasvun taittamisessa onnistuttiin syksyn aikana ja tilikauden tulos kääntyi lopulta pieneen ylijäämään. Tulokseen voi olla tyytyväinen erityisesti, kun yleinen kustannustaso nousi samaan aikaan voimakkaasti. Kiitos tehdystä tuloksesta kuuluu henkilöstöllemme kautta organisaation. Tulos on saavutettu kustannustietoisilla arjen ratkaisuilla, tuottavuutta parantavilla muutoksilla yksiköissä, palvelurakennemuutosten toteuttamisella sekä investointien toteutumisella alle talousarvion. Taloudellisia hyötyjä saavutettiin myös hankintayhteistyöllä HUS Diagnostiikkakeskuksen kanssa. Ylijäämäinen tulos, vaikka pienikin, on hyvä pohja tuleviin vuosiin, joiden aikana vuosikate tulee kasvattaa kattamaan poistot.

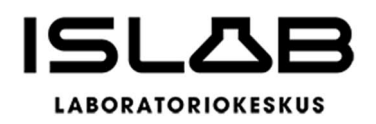

Toimintaympäristön muutosten myötä myös ISLABin strategia päivitettiin syksyn 2023 aikana ja yhtymäkokous hyväksyi joulukuussa päivitetyn strategian vuosille 2024–2025.

Päivitetty strategia lähtee asiakastarpeista, pohjaa vahvuuksiin, kuten laadukkaaseen ja luotettavaan analytiikkaan, asiantuntijuuteen ja vastuulliseen toimintaan, sekä ohjaa rohkean rakenteellisen uudistumisen tielle.

Olen saanut toimia ISLABin toimitusjohtajana nyt puoli vuotta ja jo tässä ajassa olen täysin vakuuttunut siitä, että meillä ISLABina ja islabilaisilla on kaikki mahdollisuudet onnistua. Kuluneena vuonna onnistuimme keskeisissä asioissa ja suunta on oikea niidenkin tavoitteiden osalta, joihin emme aivan vielä yltäneet. Kilpailukykyämme vahvistamalla ja vahvuuksistamme kiinni pitämällä rakennamme ISLABin tulevaisuutta, turvaamme palvelutarpeen mukaiset laboratoriopalvelut alueemme asukkaille ja voimme olla ylpeitä ISLABista ja tekemästämme työstä jatkossakin.

Elina Felin **Toimitusiohtaja** 

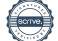

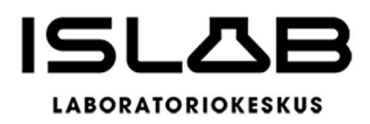

#### <span id="page-6-0"></span>**1.2 Hyvinvointiyhtymän hallinto ja siinä tapahtuneet muutokset**

#### <span id="page-6-1"></span>**1.2.1 Toimintaa ohjaavan lainsäädännön ja yhtymämuodon muutos**

1.1.2023 tuli voimaan laki sosiaali- ja terveydenhuollon järjestämisestä (612/2021), jonka myötä sosiaali- ja terveyspalvelut siirtyivät kunnilta hyvinvointialueiden järjestämisvastuulle. Tämän muutoksen vuoksi hyvinvointialueiden omistamaan yhtymään ei enää voitu soveltaa Kuntalaissa määriteltyä liikelaitoskuntayhtymämuotoa. Niinpä vuodesta 2008 alkaen toimineen Itä-Suomen laboratoriokeskuksen (ISLAB) liikelaitoskuntayhtymän jäsenet ja vuonna 2023 varsinaisen toimintansa aloittavat hyvinvointialueet päättivät uudelleenorganisoida ISLABin ja siirtää toiminnan hyvinvointialuelain sallimaan yhteistyömuotoon, eli hyvinvointiyhtymämuodossa tehtäväksi. Toiminta päätettiin siirtää siten, että yhtymän käytännön toiminta jatkuisi entisellään.

Jäsenyhteisöt hyväksyivät loppuvuodesta 2022 sopimuksen Itä-Suomen laboratoriokeskuksen liikelaitoskuntayhtymän purkamisesta osana uudelleenjärjestelyä hyvinvointiyhtymäksi. Liikelaitoskuntayhtymä purettiin perussopimuksen 25 §:n mukaisella menettelyllä jäsenten valtuustoiden päätöksellä, ja johtokunta laati loppuselvityksen. Ennen purkamista Ylä-Savon SOTE kuntayhtymä erosi liikelaitoskuntayhtymästä 30.11.2022, joten purkamisvaiheessa liikelaitoskuntayhtymän jäseninä oli enää sairaanhoitopiirejä, joihin sovellettiin samoja voimaanpanolain mukaisia periaatteita. Sairaanhoitopiirit siirtyivät voimaanpanolain 20 §:n nojalla sellaisenaan hyvinvointialueille.

Liikelaitoskuntayhtymän jäseninä olleet sairaanhoitopiirit ja Ylä-Savon SOTE kuntayhtymä päättivät liikelaitoskuntayhtymän purkamisesta ja purkamissopimuksen hyväksymisestä toimielimissään seuraavasti:

- PSSHP, valtuusto 24.10.2022 § 25
- Essote, valtuusto 17.11.2022 § 5

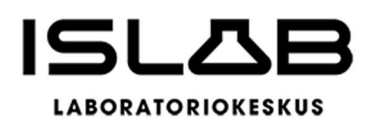

- Siun sote, valtuusto 17.11.2022 § 50
- Sosteri, valtuusto 16.11.2022 § 22
- Ylä-Savon SOTE 29.11.2022 (yhtymän ero astui voimaan 30.11.2022).

Varsinainen liiketoimintasiirto ja toiminnan uudelleenjärjestely toteutettiin teknisesti kolmessa osassa ns. sekuntitransaktiona vuodenvaihteessa 2022–2023:

- 1. liikelaitoskuntayhtymä purettiin ja toiminta siirrettiin jako-osuuksina sairaanhoitopiireille,
- 2. voimaanpanolain (616/2021) 20 § mukaan toiminta siirtyi sairaanhoitopiirien mukana yleisseuraantona hyvinvointialueille, ja
- 3. hyvinvointialueille siirtynyt toiminta siirrettiin hyvinvointialueilta ISLAB hyvinvointiyhtymään.

Hyvinvointiyhtymän perussopimus tuli voimaan 1.8.2022. Vaikka varsinainen toiminnan siirto tapahtui vasta 1.1.2023, oli tärkeää saada yhtymälle toimivaltainen johto jo vuoden 2022 puolella. ISLAB liikelaitoskuntayhtymän y-tunnus siirtyi hyvinvointiyhtymälle 1.1.2023.

Toimintaa ohjaavan lainsäädännön muutos oli historiallisesti merkittävä, ja ensimmäistä toimintavuotta ovat leimanneet taloudellinen epävarmuus ja monenlaiset muutokset omistajayhteisöjen suunnitellessa muokatessa omia ohjeistuksiaan, toimintamallejaan ja palveluverkkoaan. Monia asioita on pitänyt saada alkuun melko puutteellisillakin ohjeilla, ja lainsäädäntökehykseen liittyviä selvityksiä tulkintaohjeista teetetään välillä edelleen.

# <span id="page-7-0"></span>**1.2.2 Hyvinvointiyhtymän toimielimet ja äänivallan määräytyminen**

Hyvinvointiyhtymän toimielimet ovat hallitus -nimikettä lukuun ottamatta samat kuin liikelaitoskuntayhtymässä: yhtymäkokous (ylin toimivalta, yhtymän jäsenten

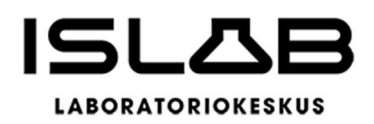

edustajat), hallitus (aikaisemmin johtokunta) sekä tarkastuslautakunta. Yhtymäkokouksen edustajat valitaan edelleen joka kokoukseen erikseen, ja hallituksen ja tarkastuslautakunnan jäsenet valitaan aluevaltuustokaudeksi. Toimielinten tehtävät ja toimivalta on kuvattu perussopimuksessa ja hallintosäännössä.

Yhtymäkokouksessa jäsenten valitsemien edustajien yhteinen äänimäärä määräytyy samoin kuin aikaisemminkin, vuosittain vuodenvaihteen (31.12.) väestötietojärjestelmän mukaisen hyvinvointiyhtymän edustaman asukasluvun mukaan siten, että kullakin jäsenellä on yhteensä yksi (1) ääni jokaista alkavaa kymmentä tuhatta (10.000) asukasta kohti.

#### **Yhtymäkokouksen äänimäärän jakautuminen**

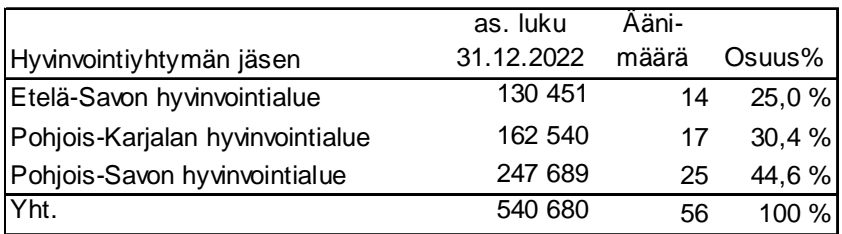

#### **Hallituksen kokoonpano tilikaudella**

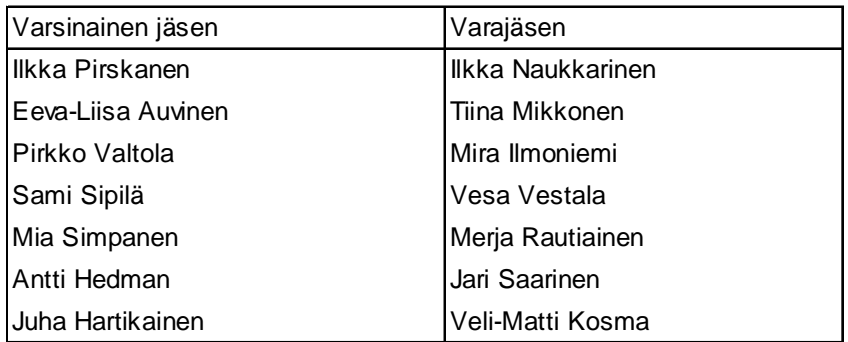

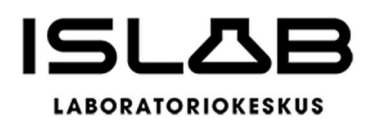

#### **Tarkastuslautakunnan kokoonpano tilikaudella**

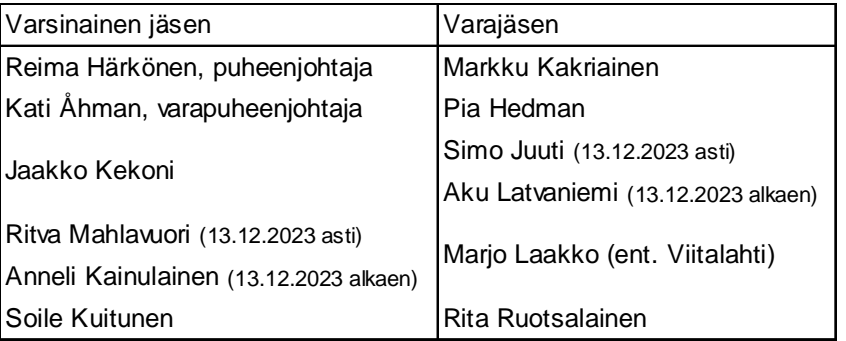

# <span id="page-9-0"></span>**1.2.3 Konsernihallinto**

Yhtymän toimitusjohtaja vaihtui 1.9.2023 edellisen toimitusjohtajan jäätyä eläkkeelle. Hallintojohtajan ja talousjohtajan virat yhdistettiin hallinto- ja talousjohtajan viraksi 1.11.2023 alkaen talousjohtajan siirryttyä toisen työnantajan palvelukseen. Toimitusjohtajan tehtävät ja vastuut on lueteltu hallintosäännössä, ja konsernihallinnon tehtävät on määritetty toimitusjohtajan päätöksessä TJ2023-97.

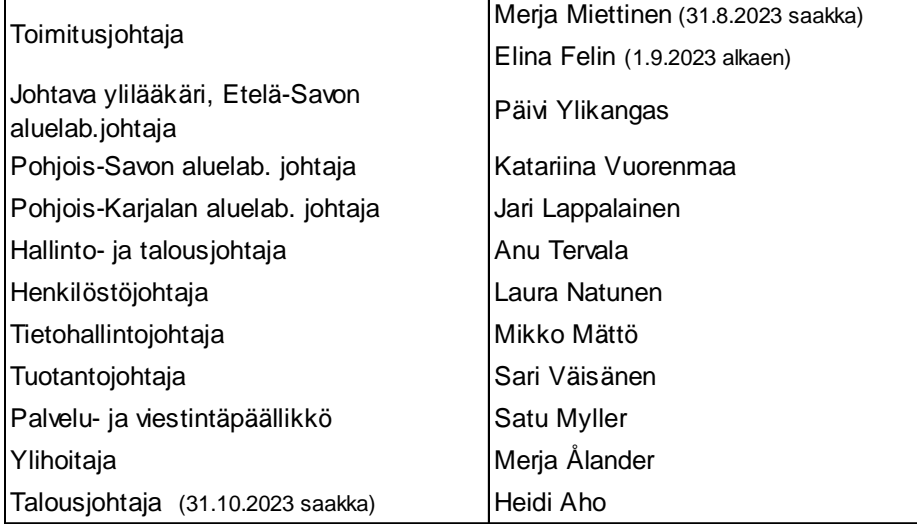

# <span id="page-9-1"></span>**1.2.4 Johtamisjärjestelmä**

Yhtymän johtamisjärjestelmää on tilikaudella tarkennettu ja täsmennetty. Toimenkuvat, tehtävät, vastuut ja valtuudet on määritetty jokaiselle viranhaltijalle.

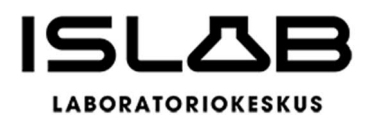

Johtoryhmän, laajennetun johtoryhmän, kliinisen johtotiimin, sekä aluelaboratorioiden johtotiimien rooleja täsmennettiin. Johtoryhmän ja laajennetun johtoryhmän kokoonpano uudistettiin.

ISLABin johtoryhmä kokoontuu toimitusjohtajan johdolla pääsääntöisesti kerran viikossa. Johtoryhmään kuuluvat toimitusjohtajalle suoraan raportoivat viran- ja toimenhaltijat. Johtoryhmän tehtävänä on tukea toimitusjohtajaa ja johtoryhmän jäseniä strategisten linjausten valmistelussa ja toimeenpanossa, toimintojen suunnittelussa, kehittämisessä ja yhteensovittamisessa sekä hallituksessa käsiteltävien asioiden valmistelussa.

Kerran kuukaudessa johtoryhmä kokoontuu laajennettuna. Laajennettuun johtoryhmään kuuluvat johtoryhmän jäsenten lisäksi lääketieteelliset vastuualuejohtajat, koulutuspäällikkö, laatupäällikkö, palvelussuhde- ja turvallisuuspäällikkö, ja kokouksiin osallistuvat myös controller sekä assistentit.

ISLAB-konsernin organisaatio ja johtamisjärjestelmä kuvataan perussopimuksessa ja hallintosäännössä, hallinnon ohjeissa (sis. mm. hyvä hallintotapaohje ja eettiset periaatteet), toimintajärjestelmän käsikirjassa, toimintajärjestelmän osaamisaluekuvauksessa sekä aluelaboratoriokuvauksissa.

#### <span id="page-10-0"></span>**1.2.5 Alueellinen ja lääketieteellinen organisaatio**

Hyvinvointiyhtymän toiminta jakautuu tulosalueisiin ja tulosyksiköihin. Tulosalueita ovat Pohjois-Savon aluelaboratorio, Pohjois-Karjalan aluelaboratorio, Etelä-Savon aluelaboratorio sekä hallinto. Aluelaboratorioiden välillä tapahtui 1.1.2023 paikkakuntakohtaisia muutoksia: Pieksämäen kaupungissa sijaitsevat toiminnot siirtyivät Pohjois-Savon aluelaboratoriosta Etelä-Savon aluelaboratorioon, ja Heinäveden kunnassa sijaitsevat Pohjois-Karjalan aluelaboratorioon.

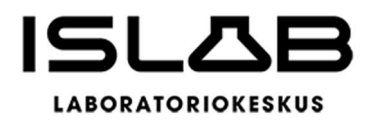

Aluelaboratorioiden johtajat vastaavat aluelaboratorioidensa toiminnasta, taloudesta ja asiakassuhteista apunaan aluelaboratorioiden johtotiimit. Aluelaboratorion johtajan tehtävät on kuvattu hallintosäännössä (13 §).

Johtava ylilääkäri johtaa lääketieteellistä- ja asiantuntijajohtoa (kliininen johtotiimi), joihin kuuluvat sivutoimiset professorit, lääketieteelliset vastuualuejohtajat sekä ylikemisti. Kliinisen johtotiimin toiminta ja tehtävät on tilikaudella tarkennettu, ja ne kuvataan toimintakäsikirjassa.

#### <span id="page-11-0"></span>**1.2.6 Palvelutuotannon kehitys**

Vuonna 2023 tuotettujen suoritteiden määrä laski noin 1,4 prosenttia edellisvuoteen nähden. Näytteenottojen määrä väheni 0,14 %. Esimerkiksi hyvinvointialueiden henkilöstöpula ja erilaiset uudelleenorganisoitumiseen liittyvät seikat näkyivät näytteenottojen ja analytiikan vähenemisenä ISLABissa. Myös INR- ja covid-tutkimusten väheneminen näkyvät edelleen vertailtaessa edellisten vuosien suoritemääriin.

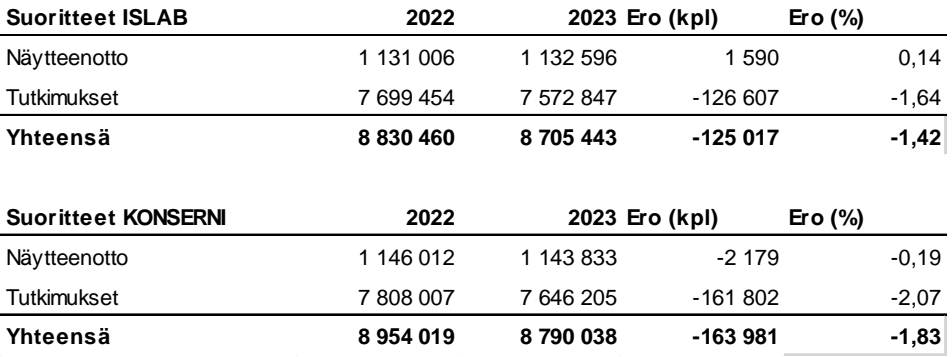

EKG-rekisteröintejä tehtiin noin 89.600 kappaletta (+ 4 %). Tutkimuspalveluiden ja verituotteiden myyntituotoista 97,1 % tulee palvelujen myynnistä hyvinvointiyhtymän

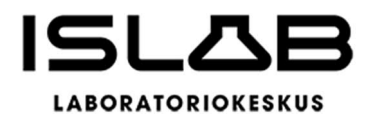

jäsenille. Verituotteiden osuus toimintatuotoista on noin 7,1 % ja alihankintatutkimusten noin 11 %. Näiden osalta toiminta keskittyy erikoissairaanhoitoon.

## <span id="page-12-0"></span>**1.2.7 Asiakkuudet ja yhteistyö**

#### **Omistajakokous ja alueelliset neuvotteluryhmät**

Vuoropuhelua omistajien kanssa on tiivistetty merkittävästi. Hyvinvointiyhtymän johdolla ja sen jäsenien konsernijohdolla on perussopimuksessa määrätty yhteinen omistajakokous, joka toimii hyvinvointialuelain (611/2021 § 10) mukaisena jäsenten järjestämisvastuulle kuuluvan, yhteistoiminnassa muiden hyvinvointialueiden kanssa tuotettavan palvelun ohjaus- ja valvontaryhmänä.

Omistajakokous kokoontuu vähintään kaksi kertaa vuodessa, ja siinä sovitaan mm. yhtymän talouden ja toiminnan pitkän aikavälin strategisesta suunnittelusta, palvelujen järjestämisestä ja tuottamisesta sekä niihin liittyvästä palvelumuotoilusta, henkilöstö- ja tukipalvelupolitiikoista, sekä palvelujen käyttäjien osallistumis- ja vaikuttamismahdollisuuksista. Omistajakokous ei ole hyvinvointiyhtymän toimielin, mutta se voi tehdä aloitteita tai antaa lausuntoja yhtymäkokoukselle.

Myös alueellisten neuvotteluryhmien toimintaa on organisoitu uudelleen. Kunkin hyvinvointiyhtymän jäsenen kanssa on muodostettu neuvotteluryhmä tai -ryhmiä, joissa on sekä hyvinvointialueen että aluelaboratorioiden edustajia. Alueelliset neuvotteluryhmät ovat toiminnan seuranta- ja kehittämisorganisaatioita, ja niiden tehtävänä on mm. kartoittaa paikallisia ja alueellisia palveluiden tarpeeseen ja -tasoon liittyviä asioita. Koko hyvinvointiyhtymän toimintaan ja kustannuksiin vaikuttavat paikalliset tarpeet käsitellään kuitenkin omistajakokouksessa. Neuvotteluryhmien kokouksissa käsitellään mm. seuraavia asioita ajankohtaiset toimintaan liittyvät asiat, palautteet sekä tiedotetaan omistajakokouksissa sovituista asioista. Alueellisten

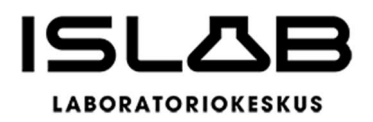

neuvotteluryhmien tulee noudattaa omistajakokouksen tekemiä päätöksiä ja linjauksia.

#### **Asiakastyytyväisyys ja asiakaspalautetoiminta**

Vuodesta 2022 alkaen ISLABissa on mitattu ja seurattu asiakaskokemusta THL:n ASPA-kyselysuosituksen mukaisesti. ISLABin asiakaspalvelun strategisena mittarina on NPS (Net Promoter Score). Potilas-, terveydenhuollon ammattilais- ja omistaja-asiakasryhmille on asetettu omat NPS-tavoitteensa.

Asiakaskokemuskyselyjen tulokset ja asiakaspalautteiden raportointi ja tulosten käsittely on sovittu ja ohjeistettu työohjeella. Asiakaskokemusmittausten ja yleisten palautteiden tavoitteena on nostaa asiakaspalveluun kehittämiskohteita ja näin edistää myönteistä asiakaskokemusta kaikissa asiakasryhmissä.

#### <span id="page-13-0"></span>**1.2.8 Opetus, tutkimus ja tuotekehitys**

ISLABin henkilökunta on yhteistyössä Itä-Suomen yliopiston kanssa osallistunut lääketieteen, hammaslääketieteen ja terveyden biotieteiden ja farmasian perusopetukseen, opinnäytetöiden ohjaamiseen sekä ammatillisen jatkokoulutuksen toteutukseen. Itä-Suomen yliopiston kliinisen mikrobiologian ja kliinisen kemian professorit toimivat ISLABissa erikoisalojensa mukaisissa asiantuntijatehtävissä. ISLAB on myös tehnyt aktiivista yhteistyötä ammattikorkeakoulujen ja -oppilaitosten kanssa myös bioanalyytikkokoulutuksessa.

Myös tutkimustyötä tehdään yhteistyössä Itä-Suomen yliopiston ja ammattikorkeakoulujen kanssa. Vuonna 2023 aktiivisia tutkimushankkeita oli yhteensä 75, joista kliinisiä lääketutkimuksia 21, hoitoon liittyviä 16 ja tutkijalähtöisiä 38 kpl. Näytteitä on analysoitu mm. Kuopion yliopistollisen sairaalan, Itä-Suomen yliopiston, Itä-Suomen Biopankin, THL:n sekä tutkijalähtöisten VTR-tutkimusten toimeksiannosta.

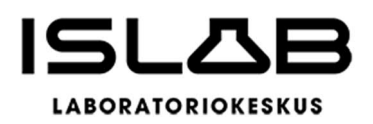

ISLAB hyvinvointiyhtymä tukee omaa tieteellistä tutkimusta ja siihen liittyvää tuotekehitystä sisäisellä tutkimusrahoituksella. Tutkimustyön ja tuotekehityksen tavoitteena on laboratoriotutkimusten ja palveluiden kehittäminen ja parantaminen huomioiden asiakkaiden ja omistajien tarpeet. Tutkimusrahoitusta voidaan myöntää hankkeisiin, joiden päämääränä on kansallinen tai kansainvälinen tieteellinen julkaisu tai akateeminen opinnäytetyö. Rahoitusta on myönnetty 4 erilliselle hankkeelle, joiden aiheet liittyvät virologiaan ja immunologiaan.

#### <span id="page-14-0"></span>**1.3 Olennaiset muutokset hyvinvointiyhtymän toiminnassa ja taloudessa**

# <span id="page-14-1"></span>**1.3.1 Toiminnan siirtyminen liikelaitoskuntayhtymästä**

Luvussa 1.2.1 kuvatun toiminnan uudelleenjärjestelyn ja sopimusmenettelyiden osapuolten yhteisenä tarkoituksena oli ensi vaiheessa varmistaa ISLABin tuottaman palvelutoiminnan saatavuuden ja laadun katkeamattomuus organisaatiomuutosten tapahtuessa. Liikelaitoskuntayhtymän siirtokelpoiset vastuut ja velvoitteet siirtyivät hyvinvointialueiden kautta hyvinvointiyhtymälle.

Liikelaitoskuntayhtymän henkilöstö siirtyi yhtenä kokonaisuutena Pohjois-Savon sairaanhoitopiirin sekä Pohjois-Savon hyvinvointialueen kautta ISLAB hyvinvointiyhtymän palvelukseen vanhoina työntekijöinä työsopimuslain 1 luvun 10 §:n ja 7 luvun 5 §:n sekä kunnan ja hyvinvointialueen viranhaltijasta annetun lain 25 §:n ja 39 §:n mukaisesti. Henkilöstön siirrosta ja sen periaatteista sovittiin tarkemmin kaikki siirtojärjestelyt ja -vaiheet kattavassa, erikseen ao. osapuolten kesken solmitussa henkilöstön siirtosopimuksessa. Siirtyvää henkilöstöä koskeva lomapalkkavelka siirtyi kokonaisuudessaan siirtojen kautta ISLAB hyvinvointiyhtymälle.

ISLAB ja sen jäsenet ovat perussopimuksen mukaisesti sopineet yhteisellä palvelusopimuksella laboratoriotoiminnan järjestämisestä, rahoituksesta sekä toiminnan laajuudesta. Puitesopimuksella on sovittu osapuolten välillä kliinisen kemian,

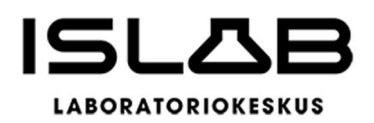

kliinisen mikrobiologian sekä hematologian, genetiikan laboratoriopalveluiden yleisistä periaatteista siten, että ne tuotetaan kaikille hyvinvointiyhtymän jäsenille yhtenäisesti, järkevästi koko yhteisön etua ajatellen, sekä kunkin hyvinvointialueen palvelutarpeen mukaisesti. Lisäksi on sovittu laboratorioalan opetukseen ja viranomaistoimintaan liittyvistä yksityiskohdista. Puitesopimuksen yksityiskohtia tarkennetaan erikseen allekirjoitettavilla liitteillä tai palvelukuvauksilla vastaamaan hyvinvointialueiden palvelutarpeita ja -verkostoa sitä mukaa, kuin alueelliset suunnitelmat tarkentuvat. Kokonaisuudesta neuvotellaan kaikkien omistajien kesken omistajakokouksessa, joka on erillisenä neuvoa antavana, mutta perussopimuksessa määriteltynä kokouksena uusi menettely aikaisempaan toimintaan verrattuna.

Vuoden 2023 aikana puitesopimukseen lisättiin seuraavat liitteet: 1) Henkilötietojen käsittely, 2) Akkreditointiin viittaaminen ja 4) Hyvinvointialueiden velvoitteisiin kuuluvien, kliinisen laboratoriotoiminnan viranomaistehtävien ja valmiuden ylläpito.

#### <span id="page-15-0"></span>**1.3.2 Muutokset palvelurakenteessa**

Jo aikaisempina vuosina aloitettu analytiikan tuotantopaikkojen uudelleenjärjestely on toteutunut vuonna 2023 hyvinvointialueiden kanssa sovitun palveluverkkosuunnitelman mukaisesti: kiireettömät verenkuvatutkimukset, peruskemian tutkimukset, INR-analytiikka ja virtsaviljelyt tehdään keskus- ja sairaalalaboratorioissa. Näytteenottoverkostoa ei supistettu, mutta laboratorioiden aukioloaikoihin tehtiin tarkennuksia.

Muutoksen tarkoituksena on varmistaa perusterveydenhuollon ja erikoissairaanhoidon tarvitsemien laboratoriopalvelujen saatavuus ja kustannustehokkuus ISLABin toiminta-alueella. Menettelyllä hillitään myös perusanalytiikan kustannusten nousua vähentämällä laitehankintojen tarvetta ja huoltokustannuksia.

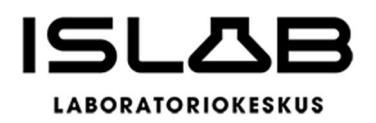

Rakenteiden uudistaminen jatkuu edelleen vuonna 2024 mm. INR-analytiikan, virtsaviljelyiden, laskoanalytiikan ja verensiirtoanalytiikan osalta. Yhtymän toiminta sovitetaan omistajien palveluverkkosuunnitelmiin sitä mukaa, kun suunnitelmat viedään käytäntöön.

# <span id="page-16-0"></span>**1.3.3 Muutokset maksuvalmiudessa**

Luvussa 1.2.1 kuvattuun toiminnan uudelleenjärjestelyyn liittyvissä sopimuksissa sovittiin, että liikelaitoskuntayhtymän taseessa olevat tilikausien ylijäämät palautettiin vuoden 2022 tilinpäätöksen jälkeen jäsenille. Liikelaitoskuntayhtymän tilinpäätös vahvistettiin jäsenten aluevaltuustoissa kesäkuussa 2023, ja taseen ylijäämät palautettiin syyskuussa 2023. Liikelaitoskuntayhtymän v. 2022 tilinpäätöksessä vahvistettu ylijäämä ja edellisten tilikausien ylijäämä oli yhteensä 5.651.550,41 €. Tämä on vaikuttanut yhtymän maksuvalmiuteen merkittävästi.

#### <span id="page-16-1"></span>**1.3.4 Lainsäädännön vaatimat tietojärjestelmähankkeet**

Viime vuosina toteutettujen tai aloitettujen hankkeiden (esim. lääkintälaitteiden CEmerkintä tai asianhallinta) lisäksi myös lähivuosina joudutaan toteuttamaan useita lainsäädännön vaatimuksien vuoksi tehtäviä tietojärjestelmämuutoksia. HETU-uudistus, NIS2 ja varmennekorttien käyttöönotto vaativat muutoksia tietojärjestelmiin ja laitteisiin. Myös omistajayhteisöjen tai yhteiskumppaneiden järjestelmä- tai organisaatiomuutoksista aiheutuu muutoksia ISLABin toimintoihin, ja siten myös lisäkustannuksia. Tällainen on esim. syöpärekisterin tietokantamuutos.

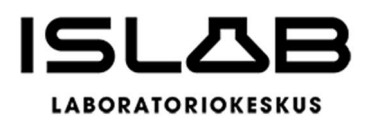

#### <span id="page-17-0"></span>**1.3.5 Työelämän kehittämisraha**

KEVA on myöntänyt hyvinvointiyhtymälle Työelämän kehittämisrahaa 25.000 euroa. Hankkeen teemoja ovat työssä tukeminen viimeisten työvuosien aikana, työurien pidentäminen, joustavan työnteon mahdollistaminen henkilön jo jäätyä eläkkeelle sekä esihenkilöiden ikäjohtamiseen liittyvän koulutuksen toteuttaminen. Hanke toteutetaan 10/2023–7/2025 välisenä aikana.

#### <span id="page-17-1"></span>**1.4 Hyvinvointiyhtymän henkilöstö**

#### <span id="page-17-2"></span>**1.4.1 Henkilöstön määrä ja rakenne**

Vuoden 2023 lopussa ISLABin palveluksessa oli 582 työntekijää (2022/574), joista vakinaisia 85,2 %, määräaikaisia/sijaisia 14,3 % ja viransijaisia/avoimen viran hoitajia 0,7 %. Naisia henkilöstöstä oli 92,4 % ja miehiä 7,6 %. Sukupuolijakauma mukailee sosiaali- ja terveysalan valtakunnallista sukupuolijakaumaa. Toimintakauden aikana päivitettiin henkilöstön tasa-arvo- ja yhdenvertaisuussuunnitelma.

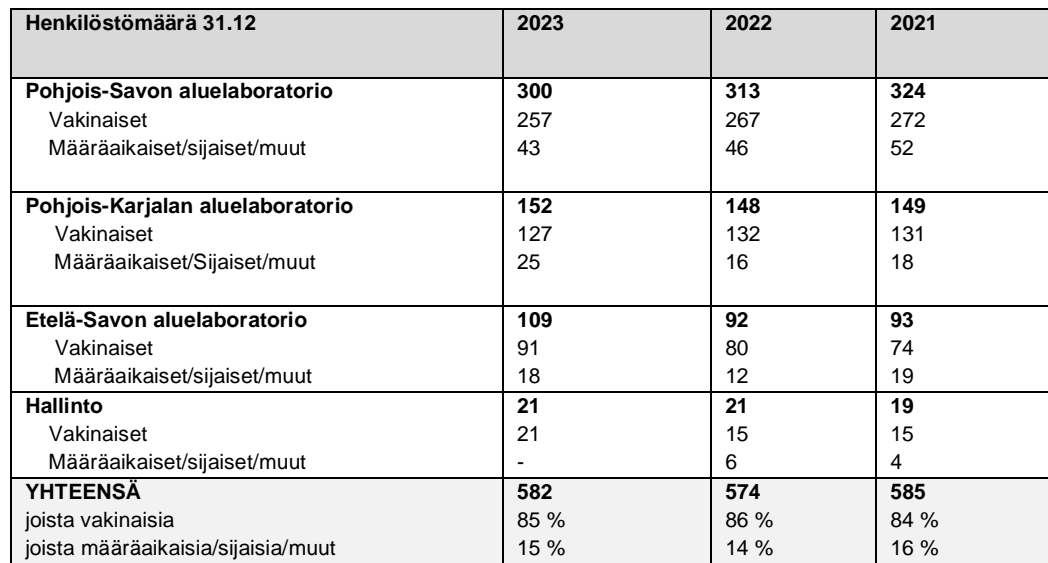

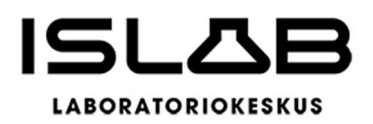

Henkilöstökulut olivat yhteensä 29.372.600 e. Henkilöstökulut kasvoivat vuoteen 2022 nähden 1,2 milj. euroa. Henkilöstökulujen kasvuun vaikuttivat työ- ja virkaehtosopimuksiin sisältyvien sopimuskorotusten maksaminen (yleiskorotukset, paikallinen järjestelyerä, kehittämisohjelmaerä, paikallinen yhteensovittamiserä) sekä lomapalkkavelan määrän kasvu. Lisäksi työaikakorvauksia maksettiin vuonna 2023 n. 84.000 euroa enemmän kuin vuonna 2022.

Toteutunut työpanos vuonna 2023 oli 543 HTV (sama kuin 2022). Sairauspoissaolopäiviä oli 17,6 kalenteripäivää per henkilö. Vuonna 2022 sairauspoissaolopäiviä oli 19,6 kalenteripäivää per henkilö. Tavoite oli saada pienennettyä sairauspoissaoloja 2 pv/hlö tarkoittaen, että poissaoloja olisi enintään 17,6 pv/hlö vuoden 2023 aikana, eli tavoite saavutettiin. Yhteensä sairauspoissaolopäiviä oli 10.270 kalenteripäivää (sairauspoissaoloprosentti 4,52 %). Sairauspoissaolojen syinä olivat erityisesti lyhyet alle 5 kalenteripäivän poissaolot (hengitystie- ja vatsatauti-infektiosairaudet) sekä pidemmät yli 30 pv kestävät poissaolot, joissa syinä korostuivat erityisesti psykososiaalisiin kuormitustekijöihin liittyvät poissaolot eli jaksamiseen liittyvät haasteet. Vuoden 2023 aikana ISLABissa otettiin käyttöön korvaavan työn toimintamalli, ja varhaisen tuen toimintamalli päivitettiin. Sairauspoissaolojen vähentämiseksi tehdään yhteistyötä työterveyshuollon palvelutuottajien kanssa.

#### <span id="page-18-0"></span>**1.4.2 Houkutteleva ja hyvinvoiva osaajayhteisö**

Strategiaohjelman mukaisesti ISLABin tavoitteena on olla houkutteleva ja hyvinvoiva osaajayhteisö, eli yhteisö, joka tukee työhyvinvointia ja työtyytyväisyyttä, ja samalla asiantuntijayhteisö, jossa henkilöstön osaaminen on korkeaa ja joka on vetovoimainen ja turvallinen työpaikka johon henkilöstö on sitoutunut. Toimintaa ohjaa henkilöstöhallinnon kehittämissuunnitelma, jossa mm. suunnitellaan työhyvinvoinnin, työsuojelun sekä osaamisen hallinnan kehittämisen painopistealueet kullekin toimintakaudelle.

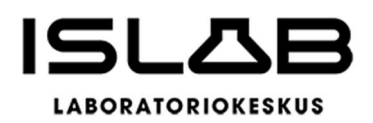

Vuoden 2023 aikana ISLABin palkkausjärjestelmää kehitettiin yhdessä henkilöstön edustajien kanssa. Laboratoriohoitohenkilöstölle otettiin käyttöön työn vaativuuden arviointiin perustuvat palkkakorit sekä lääkärisopimuksen alaiselle henkilöstölle valmisteltiin osaamiseen ja vastuuseen perustuva OSVA-uraporrasjärjestelmä. Henkilöstön vaikutusmahdollisuuksia kehitettiin, ja henkilöstölle toteutettiin laaja henkilöstökysely sekä suppeampia kyselyitä muun muassa työterveyshuoltopalveluista, LEAN-osaamisesta ja halukkuudesta kehittää LEAN osaamista, sekä laboratoriohoitohenkilöstön työvuorolistan pituudesta. Lisäksi sisäisten koulutusten palautetta kerättiin systemaattisesti toiminnan ja koulutustarpeiden kartoittamiseksi.

Toimintakauden aikana edistettiin oman työn ja työyhteisön kehittämisen mahdollisuuksia muun muassa aloitetoiminnan periaatteilla. Aloitetoiminnalla tarkoitetaan työntekijöiden tekemien kehittämisehdotusten keräämistä sekä ehdotusten kautta tapahtuvaa työyhteisön kehittämistä, kehittämisideoiden arviointia ja mahdollista palkitsemista.

Henkilöstöhallintopalveluissa on edistetty sähköisiä järjestelmiä, ja vuoden aikana valmisteltiin Laatuportti -ohjelman käyttöönottoa. HR palveluissa Laatuportti -ohjelmaa hyödynnetään sähköisissä työturvallisuusilmoituksissa sekä aloitetoiminnassa.

Esihenkilötyötä ja esihenkilöiden tueksi on valmisteltu ISLAB-tasoisia henkilöstöhallinnon ohjeita. ISLABille myönnettiin KEVAn työelämän kehittämisraha, jonka painopisteenä on esihenkilötyön tukeminen ikäjohtamisen teemaan liittyen. Esihenkilöille suunniteltiin lisäksi "esihenkilöiden työkalupakki" -koulutuskokonaisuutta, joka käynnistyy vuoden 2024 aikana. Kehityskeskustelu- ja osaamisen arviointiin liittyvät lomakkeet päivitettiin. Kehityskeskusteluiden merkitystä edistettiin, ja ISLABin henkilöstöstä 53 % kävi vuoden aikana kehityskeskustelun oman esihenkilönsä kanssa.

Tilikauden aikana toteutettiin yhteistyössä Sansian kanssa työterveyshuoltopalveluiden kilpailutus Pohjois-Savon sekä Etelä-Savon toimipisteiden henkilöstölle.

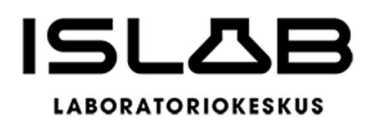

Uudeksi työterveyshuoltopalveluiden palvelutuottajaksi ko. alueilla valittiin Pihlajalinnan Terveys Oy. Pohjois-Karjalassa palveluntuottajana jatkaa edelleen Siun työterveys Oy. Työterveyshuollon palvelutuottajien kanssa on tehty tiivistä yhteistyötä, päivitetty työterveyshuollon palvelusopimukset sekä työterveyshuollon toimintasuunnitelmat. Toimintasuunnitelmiin on sisällytetty tavoitteet työterveyshuollon yhteistyölle sekä palveluiden laadulle ja saatavuudelle tavoitteena entistä tehokkaampi, tiiviimpi yhteistyö sairauspoissaolojen ennalta ehkäisemiseksi ja niiden vähentämiseksi.

Yhteistyö henkilöstöjärjestöjen kanssa on tiivistä. Vuoden 2023 aikana pidettiin 9 yhteistyötoimikunnan kokousta, 6 paikallisneuvottelua sekä lukuisia säännöllisiä vapaamuotoisia yhteistyöpalavereita henkilöstön edustajien kanssa esim. järjestelyvaraeräneuvotteluihin ja muihin ajankohtaisiin henkilöstöasioihin liittyen.

Hyvinvointiyhtymässä on valmisteltu erillinen henkilöstökertomus vuodelle 2023. Henkilöstökertomuksessa on kerrottu tarkemmin henkilöstöhallinnollisia tunnuslukuja, selostettu yhteistoiminnan toteutumista, työhyvinvoinnin ja työsuojelun pääpainopisteitä, sekä kerrottu osaamisen hallinnan edistämisestä vuoden 2023 aikana.

# <span id="page-20-0"></span>**1.4.3 Ympäristöasiat ja muut ei-taloudelliset asiat**

Hyvinvointiyhtymän hyvä hallintotapa -ohje (vrt. corporate governance), ja eettiset periaatteet -ohje hyväksyttiin hallituksessa 5.5.2023. Hyvä hallintotapa koostuu mm. lainsäädännöstä, viranomaisohjeista, yhtymäkokouksen, hallituksen sekä toimitusjohtajan hyväksymistä säännöistä, toimivallan siirroista, yhtymän ohjeista (mm. eettiset periaatteet), sekä yhtymässä omaksutuista parhaista käytänteistä, joiden noudattamiseen jokaisen viran- ja tehtävänhaltijan sekä luottamushenkilön tulee yhtymässä sitoutua. Jokaisen työntekijän velvollisuus on esim. myös huolehtia siitä, että työtehtävissään, toiminnassaan, päätöksissään ja käytöksellään edistää eettisten periaatteiden toteutumista.

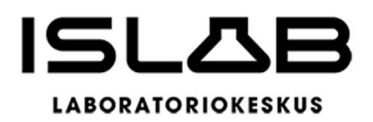

ISLAB on jo muutamia vuosia sitten liittynyt Suomalaisen Työn liiton jäseneksi, ja noudattaa siten myös liiton vastuullisuusperiaatteita. Näitä periaatteita ovat työpaikkojen luominen, vastuullisena työnantajana toimiminen, ympäristövastuu sekä tuotannon ja toiminnan vastuullisuus. Ympäristövastuun osalta liitto edellyttää, että yritys noudattaa voimassa olevaa ympäristölainsäädäntöä ja varmistaa osaltaan, että toiminnassa on toiminnan edellyttämät luvat kunnossa sekä noudattaa ympäristöasioissa huolellisuutta. Tämän lisäksi yrityksen tulee pyrkiä estämään vaaroja ja minimoimaan mahdollisesti toiminnan aikana syntyneitä haittoja. Yritys tunnistaa myös sen keskeiset hiilijalanjäljen tekijät ja pyrkii toiminnallaan vähentämään negatiivisia ilmastovaikutuksiaan.

ISLABilla ei ole omia kiinteistöjä vaan se toimii pääsääntöisesti hyvinvointialueilta tai kunnilta vuokratuissa tiloissa. Muutamaa pientä toimipaikkaa lukuun ottamatta ISLABilla ei ole omia sähkö- tai vesi sopimuksia, ja jätehuolto järjestetään pääasiassa kunkin alueen hyvinvointialueen kanssa yhteistyönä. Jätteet lajitellaan ja pakataan laboratorioissa vuokranantajan ohjeiden mukaisesti. Ympäristölle haitalliset ongelmajätteet toimitetaan asianmukaisesti hävitettäväksi.

Laajasta toimialueesta ja pitkistä välimatkoista johtuen näytteitä joudutaan kuljettamaan päivittäin. ISLABin näytekuljetukset suunnitellaan tarkasti ja kilpailutetaan toiminnan kannalta järkevästi. Kuljetukset pyritään mahdollisuuksien mukaan hoitamaan yhteistyössä hyvinvointialueiden ja Servica Oy:n kuljetusten kanssa.

ISLAB siirtyi v. 2023 ensimmäisenä perusterveydenhuollon laboratoriona Suomessa ponnekaasuttomiin, inhaloitaviin lääkeaineisiin keuhkojen toimintakokeissa (spirometria, 4000 kpl/v). Arvioiden mukaan yhden inhalaattorin keskimääräinen hiilijalanjälki on tällä hetkellä noin 0,580 kg CO<sub>2</sub>e, kun ponnekaasuaerosolien 10–37 kertaa suurempi. Kun tarkastellaan inhalaatiohoidon ilmastovaikutuksia, kuivajauheinhalaattoreilla on siis hyvin pieni hiilijalanjälki.

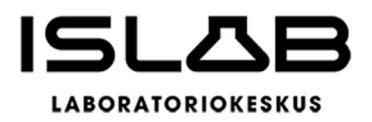

#### <span id="page-22-0"></span>**1.5 Arvio todennäköisestä tulevasta kehityksestä**

Hyvinvointialueiden taloudellinen ahdinko ja henkilöstöpula näkyvät myös ISLA-Bissa. Hyvinvointialueet muokkaavat palveluverkkoaan ja tekevät suunnitelmia toimintansa ja taloutensa tasapainottamiseksi koko ajan, mikä lisää painetta nopeuttaa palvelurakenteiden uudistamista myös ISLABissa. Henkilöstön veto- ja pitovoiman kasvattamiseen liittyvät toimenpiteet on nostettu yhdeksi yhtymän strategisista painopistealueista. Palveluverkon muokkaamisella pyritään myös siihen, että saatavilla oleva työvoima riittää kattamaan palvelutuotannon vaatimukset.

Taloussuunnitelmassa vuodelle 2024 on kuvattu tuottavuustoimet talouden tasapainottamiseksi pitkällä aikavälillä. Tavoitteena on, että vuonna 2027 vuosikate riittää poistoihin (taulukko). Tähän tähtäävät strategiaohjelmaan laaditut strategiset toimenpiteet vuosille 2024–2025.

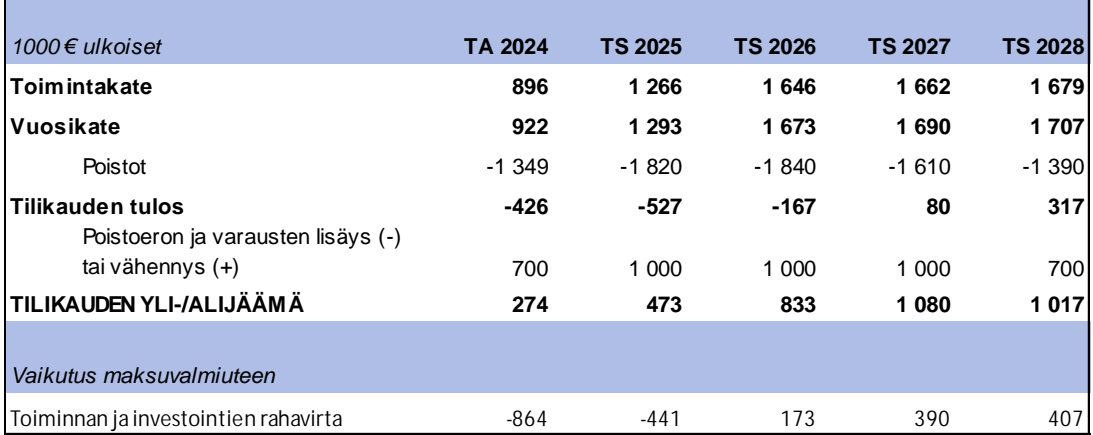

Tuottavuusohjelman ennakoitu vaikutus tilikauden tulokseen ja maksuvalmiuteen pidemmällä aikavälillä

Tuottavuusohjelma on haasteellinen, ja edellyttää tulevilta vuosilta erittäin tiukkaa kulukuria ja toiminnallisten muutosten täsmällistä läpiviemistä, jolloin tilikauden tuloksen on mahdollista jäädä maltillisesti ylijäämäiseksi. Normaalin investointikyvyn ylläpitäminen edellyttää maksuvalmiuden parantamista etenkin, mikäli hyvinvointiyhtymä ei tulevaisuudessakaan ota lainaa investointeihin.

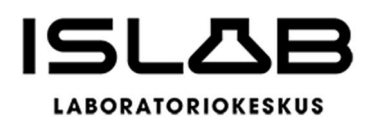

Yhtymän perussopimuksen mukaan hinnoittelun tulee olla kustannusvastaavaa, joten hinnoittelua tulee voida korottaa maltillisesti vuosittain, mikäli strategia- ja tuottavuusohjelman mukaisilla suunnitelmallisilla tuotannon kehittämistoimenpiteillä ei muutoin saavuteta asetettua vuosikatetavoitetta. Kustannusvastaavuuden varmistamiseksi jo käynnistetty kustannuslaskentaohjelmiston hankinta toteutetaan, ja laskennan tiedot otetaan hinnoittelun pohjaksi vuoden 2025 taloussuunnittelussa.

Keskeisenä työkaluna tuottavuustavoitteen toteutumisessa on yhdessä omistajien kanssa laadittava ISLAB-tasoinen aikataulutettu suunnitelma toimipaikkojen palveluvalikoimasta ja sen muutoksista, sekä sen toteuttaminen sovitussa aikataulussa. Suunnitelman tavoitteena on automaation ja volyymiedun hyödyntäminen analytiikkaa keskittämällä silloin, kun asiakastarve sen mahdollistaa. Tämä vähentää myös laiteinvestointitarpeita ja huoltokustannuksia.

Toinen keskeinen kokonaisuus on näytteenotto- ja asiakaspalveluprosessin sujuvoittaminen ja yhtenäistäminen. Toimipaikkojen resurssisuunnittelua varten laaditaan ISLAB-tasoinen, yhdenmukainen ja tietoon perustuva henkilöstömitoitus, jolla turvataan oikea osaaminen oikeaan aikaan ja oikeassa paikassa.

Näytteenoton palveluverkkoa tarkastellaan yhdessä omistajien kanssa niin, että se vastaa palvelutarpeita ja hyödyntää mahdollisimman pitkälle hyvinvointialueiden kanssa yhteisiä toimitiloja. Näytteenottopalvelu tuotetaan lähellä asiakasta.

Tavoitteena on myös tarjota omistaja-asiakkaille aktiivisesti uusia, yhteisesti hyväksyttyjä palveluja ja toimintamalleja asiakasarvon kasvattamiseksi (vrt. esim. seulontakeskus, vierianalytiikka), omistaja-asiakkaan kokonaishyöty huomioiden.

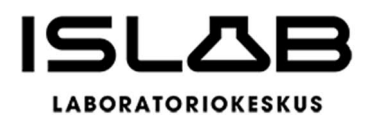

# <span id="page-24-0"></span>**1.6 Arvio merkittävimmistä riskeistä ja epävarmuustekijöistä sekä muista toiminnan kehittymiseen vaikuttavista seikoista**

Yhtymän rahoitus muodostuu lähes kokonaisuudessaan laboratoriopalvelujen myyntituotoista. Vaikka laboratoriopalveluiden tarpeen voitaisiin olettaa jopa hieman kasvavan itäsuomalaisen väestön ikääntymisen ja lääketieteen yleisen kehityksen vuoksi, kasvua hidastavat hyvinvointialueiden taloudellinen tilanne ja henkilöstöpula. Lisäksi on varsin todennäköistä, että laboratoriotutkimusten kysyntä laskee aiempiin vuosiin verrattuna jo pelkästään sosiaali- ja terveydenhuollon uudelleenjärjestelyn vuoksi (organisaatioiden ja tietojärjestelmien yhdistyminen). Kysynnän laskulla on suora vaikutus tulokertymään ja siten myös maksuvalmiuteen. Maksuvalmiusriskiä voidaan tarvittaessa tasata luottolimiitillä ja viime kädessä lainanotolla. Yhtymällä ei tällä hetkellä ole lainkaan pitkäaikaista velkaa, joten lähtöasetelma on hyvä.

Henkilöstön saatavuus on noussut keskeiseksi riskiksi ja ammattitaitoista henkilöstöä on yhä vaikeampaa saada. Yhtymän pito- ja vetovoimaa on pyritty parantamaan mm. huolehtimalla henkilöstöhallinnon prosessien sujuvuudesta, palkkapolitiikan oikeellisuudesta, lähijohtamisesta sekä ohjeistusten parantamisesta. Johtamisjärjestelmään kohdistuvia riskejä on pyritty minimoimaan tehtävänkuvien ja vastuiden selkiyttämisellä, ohjeiden uudistamisella, sijaistus- ja varallaolosuunnitelmilla sekä johtamiskoulutuksella. Kiristynyt geopoliittinen tilanne edellyttää lisäresursointia valmiuteen, varautumiseen ja riskienhallintaan, joten vuoden 2024 taloussuunnitelmassa on uusi valmiussuunnittelijan tehtävä, joka on täytetty sisäisenä siirtona.

Yleinen geopoliittinen tilanne, kyberuhkat, luonnonilmiöt tai pandemiat voivat vaikuttaa tavaroiden saatavuuteen tai tuoda nopeita vaihteluita tuotannon, varmuusvarastoinnin tai rahoituksen tarpeeseen. Menot voivat kasvaa yleisen kustannusten nousun lisäksi myös erilaisten lakisääteisten uusien toimintojen tai kilpailutuskokonaisuuksien uusinnan yhteydessä eikä ennakoimattomiin kuluihin ole voitu varautua.

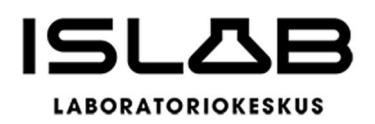

Yhtenäinen laitekanta, analyysituotannon varalaiteverkosto sekä kattava kuljetusjärjestelmä helpottavat reagointia ongelmatilanteisiin. Julkisen sektorin suurimpien laboratoriotoimijoiden kesken solmittu terveydenhuoltolakiin perustuva yhteistyösopimus parantaa osaltaan palvelutuotannon riskien hallintaa.

Palveluverkosto muokataan vastaamaan hyvinvointialueiden palveluverkkoja. Jo toteutetuilla ja käynnistetyillä rakenteellisilla ja toiminnallisilla muutoksilla sekä yhteiskilpailutuksia hyödyntämällä pyritään hidastamaan kustannusten nousua ja varautumaan sekä taloudellisiin että henkilöstöriskeihin. Investoinneista toteutetaan lähivuosina vain lakisääteiset tai strategian toteuttamisen tai toimintavarmuuden kannalta välttämättömät hankkeet.

Pääministeri Petteri Orpon hallituksen ohjelmaan on kirjattu lukuisia tavoitteita ja toimenpiteitä liittyen inhouse-yhtiöiden toimintaan. Ehdotettujen muutosten ei arvioida vaikuttavan suoraan hyvinvointiyhtymän konsernirakenteeseen tai toimintaan, eikä sen asemaan omistajiinsa nähden. Ehdotetut muutokset muodostavat kuitenkin merkittävän toiminnallisen ja taloudellisen riskin koskien ISLABin palvelujen ostoja osakkuusyhteisöiltä.

# <span id="page-25-0"></span>**1.7 Selonteko hyvinvointiyhtymän sisäisen valvonnan, sisäisen tarkastuksen ja riskienhallinnan järjestämisestä**

Sisäistä valvontaa ja riskienhallintaa ohjataan hyvinvointiyhtymässä ohjekokonaisuudella, johon on koottu ajantasaisen hyvinvointialuelain, hallintosäännön sekä muiden yleisohjeiden määräyksiä. Yhtymäkokouksen antamissa perusteissa<sup>[1](#page-25-1)</sup> on kuvattu toiminnan tarkoitus ja tavoitteet, siihen liittyvää lainsäädäntöä ja yhtymän

<span id="page-25-1"></span><sup>1</sup> Ohje siirtynyt liikelaitoskuntayhtymältä, päivitetty ja hyväksytty uudelleen 13.12.2023.

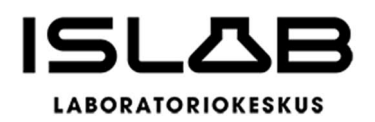

sisäisiä sääntöjä, käsitteitä toiminnan tarkoitus ja tavoitteet sekä eri toimielimien ja viran- ja toimenhaltijoiden sisäisen valvonnan ja riskienhallinnan tehtävät ja vastuut. Hallituksen antamassa ohjeessa<sup>[2](#page-26-0)</sup> tarkennetaan sisäisen valvonnan ja riskienhallin-nan roolia osana yhtymän hyvää hallintotapaa<sup>[3](#page-26-1)</sup>.

Konsernin viran- ja tehtävänhaltijat, aluelaboratorioiden johtajat, lääketieteelliset vastuualuejohtajat ja esihenkilöt vastaavat kukin omalta osaltaan sisäisen valvonnan ja riskienhallinnan toimeenpanosta ja tuloksellisuudesta vastuualueillaan. Konsernihallinnossa laaditaan vuosittain suunnitelma, jossa määritellään sisäisen tarkastuksen painopistealueet yleis-, talous- ja henkilöstö- ja tietohallinnon osalta. Vuosisuunnitelmassa esitettyjen painopistealueiden tarkastuksista sekä muista poikkeamista normaalista toiminnasta tehdään tarkastusraportti toimitusjohtajalle, ja ne toimivat pohjana myös vuosittaiselle raportille. Vastuuhenkilöiden on myös pääsääntöisesti kerran kuukaudessa raportoitava laajennetussa johtoryhmässä toimitusjohtajalle asetettujen toiminnallisten ja taloudellisten tavoitteiden toteutumisesta sekä mahdollisista oleellisista sisäisessä valvonnassa esille tulleista havainnoista.

Palvelutuotannon riskienhallinta ja toimipistekohtainen arviointi- ja auditointimenettely painopistealueineen on kuvattu toimintakäsikirjassa. Akkreditoitua (FINAS, T072) toimintajärjestelmää arvioidaan sekä sisäisesti että ulkoisesti (FINAS) kaikissa aluelaboratorioissa. Kaikki aluelaboratoriot ovat akkreditoinnin piirissä.

ISLABin riskinarvioinnin yhteenveto tarkistetaan vuosittain osana johdon katselmusta, ja riskien arvioinnista laaditaan vuosittain yhteenveto osana sisäisen valvonnan raportointia. Näillä menettelyillä sisäinen valvonta ja riskienhallinta on kytketty merkittäviksi osiksi yhtymän johtamis- ja hallintojärjestelmää, strategista ja operatiivista toiminnan suunnittelua, päätöksentekoa, seurantaa, poikkeamiin reagoimista

<span id="page-26-0"></span><sup>2</sup> Ohje siirtynyt liikelaitoskuntayhtymältä, päivitetty ja hyväksytty uudelleen 22.9.2023.

<span id="page-26-1"></span><sup>3</sup> Kokonaisuuteen liittyvät kiinteästi myös hyvä hallintotapa- ja eettiset periaatteet -ohjeet, jotka löytyvät ohjehallinnasta.

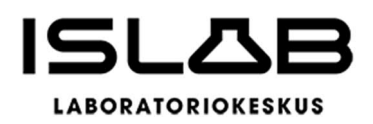

sekä suoriutumisen arviointia. Sisäistä valvontaa ja riskienhallintaa ei eriytetä muusta tavoitteiden saavuttamiseen tähtäävästä toiminnasta, vaan se on jatkuva osa päivittäistä johtamista, ohjaamista ja työn toteuttamista. Sisäinen valvonta toteutuu mm. selkeinä tehtävien, toimivallan ja vastuiden jakoina, valvonta ja raportointivelvoitteina, tietojen ja tietojärjestelmien suojaamisena, omaisuuden turvaamisena ja sopimusten hallintana.

Konsernihallinnon viran- ja tehtävänhaltijat ovat v. 2023 toteuttaneet sisäistä valvontaa ja riskienhallintaa suunnitelmien mukaisesti, ja raportoineet siitä toimitusjohtajalle. Tehtyjen havaintojen mukaan on suunniteltu ja toteutettu korjaavia toimenpiteitä. Merkittäviä poikkeamia tai väärinkäytöksiä ei ole havaittu. Riskitekijöiden arviointi on vuonna 2023 dokumentoitu Granite-ohjelmiston avulla.

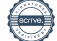

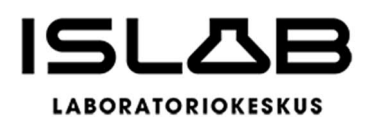

#### <span id="page-28-0"></span>**1.8 Tilikauden tuloksen muodostuminen ja toiminnan rahoitus**

<span id="page-28-1"></span>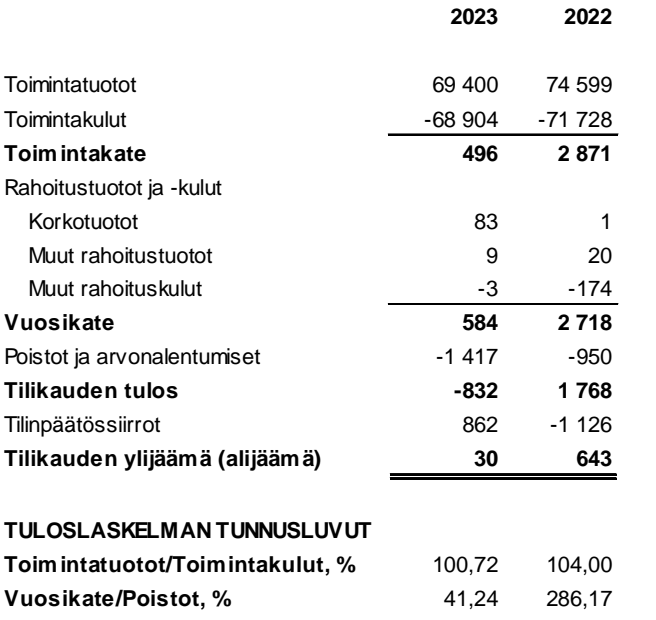

#### **1.8.1 Tilikauden tuloksen muodostuminen**

Yhtymän tulorahoitus on alijäämäinen. Toimintatuotot riittivät vielä tilikaudella toimintakulujen kattamiseen, mutta vuosikate ei riittänyt kattamaan poistoja. Yhtymässä on viimeksi kuluneina neljänä tilikautena tehty mittavia investointeja, joten poistojen määrä on suuri. Yhtymän tilikausi on kuitenkin ylijäämäinen, koska investointeja on katettu aiemmin tehdyillä investointivarauksilla. Vuodelle 2024 laaditun talousarvion yhteydessä on esitetty toimenpiteet tuottavuusohjelmaksi vuodelle 2024 niin, että ylijäämä on >0, sekä suunnitelma talouden tasapainottamisesta pitkällä aikavälillä siten, että tilikauden tulos >0 sen jälkeen, kun investointivaraukset on käytetty. Tuottavuusohjelmaa on kuvattu tarkemmin luvussa 1.5.

[4](#page-28-2)

<span id="page-28-2"></span>4

Vuosikate euroa/asukas -tunnuslukua ei esitetä, koska hyvinvointiyhtymällä ei ole asukkaita.

Toimintatuotot prosenttia toimintakuluista = 100 \* Toimintatuotot/ (Toimintakulut – Valmistus omaan käyttöön) Vuosikate prosenttia poistoista = 100\*Vuosikate/Poistot ja arvonalennukset

Hyvinvointiyhtymän omistajien kattamalla alueella on 31.12.2022 tietojen mukaan 540.680 asukasta.

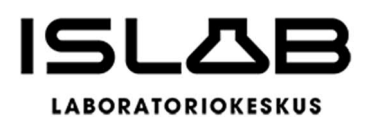

#### <span id="page-29-0"></span>**1.8.2 Toiminnan rahoitus**

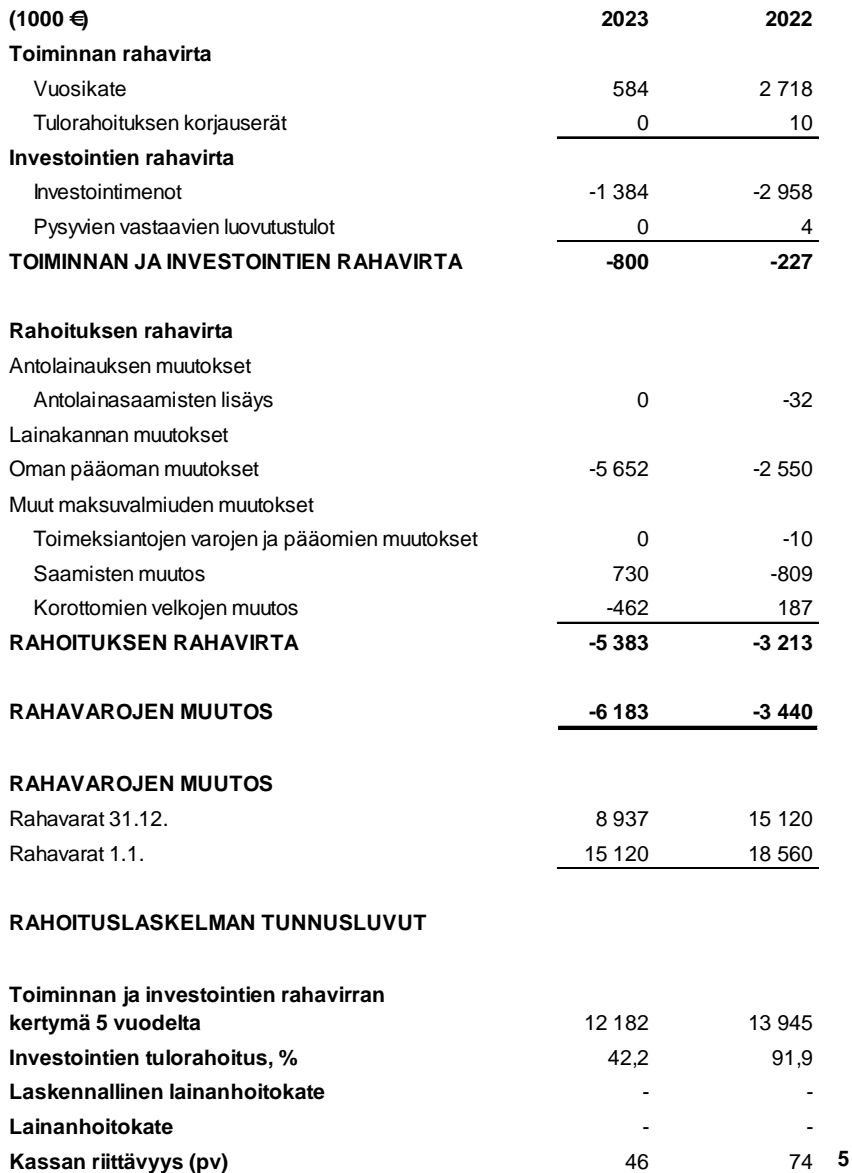

Toiminnan ja investointien rahavirran kertymä 5 vuodelta. Laskukaavaa on muutettu vastaamaan yleisohjeita, joten vertailuvuoden tieto eroaa 2022 tilinpäätöksen tiedosta.

Investointien tulorahoitus, % = 100 \* Vuosikate/Investointien omahankintameno

Laskennallinen lainanhoitokate = (Vuosikate + Korkokulut) / (Korkokulut + Laskennalliset lainanlyhennykset) = yhtymällä ei ole lainoja Lainanhoitokate = (Vuosikate + Korkokulut) / (Korkokulut + Lainanlyhennykset) = yhtymällä ei ole lainoja

Kassan riittävyys = 365 pv x Rahavarat 31.12. / Kassasta maksut tilikaudella

<span id="page-29-1"></span><sup>5</sup>

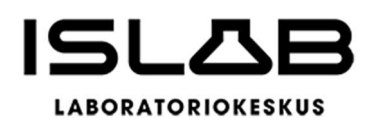

Rahoituslaskelman tunnusluvuista voidaan nähdä aiemmin toimintakertomuksessa luvussa 1.3.3 kuvattu edellisten tilikausien ylijäämän palauttaminen sairaanhoitopiireille, sekä investointien kattaminen aiemmin tehdyillä investointivarauksilla. Tulorahoitus on toistaiseksi riittänyt investointien kattamiseen. Maksuvalmius on tyydyttävä: quick ratio on 1,6 (2022: 2,2) ja current ratio 1,6 (2022: 2,2). Maksuvalmiutta on varmistettu tililimiitillä, jota ei ole toistaiseksi tarvittu. Pitkäaikaista lainaa ei ole.

#### <span id="page-30-0"></span>**1.9 Rahoitusasema ja sen muutokset**

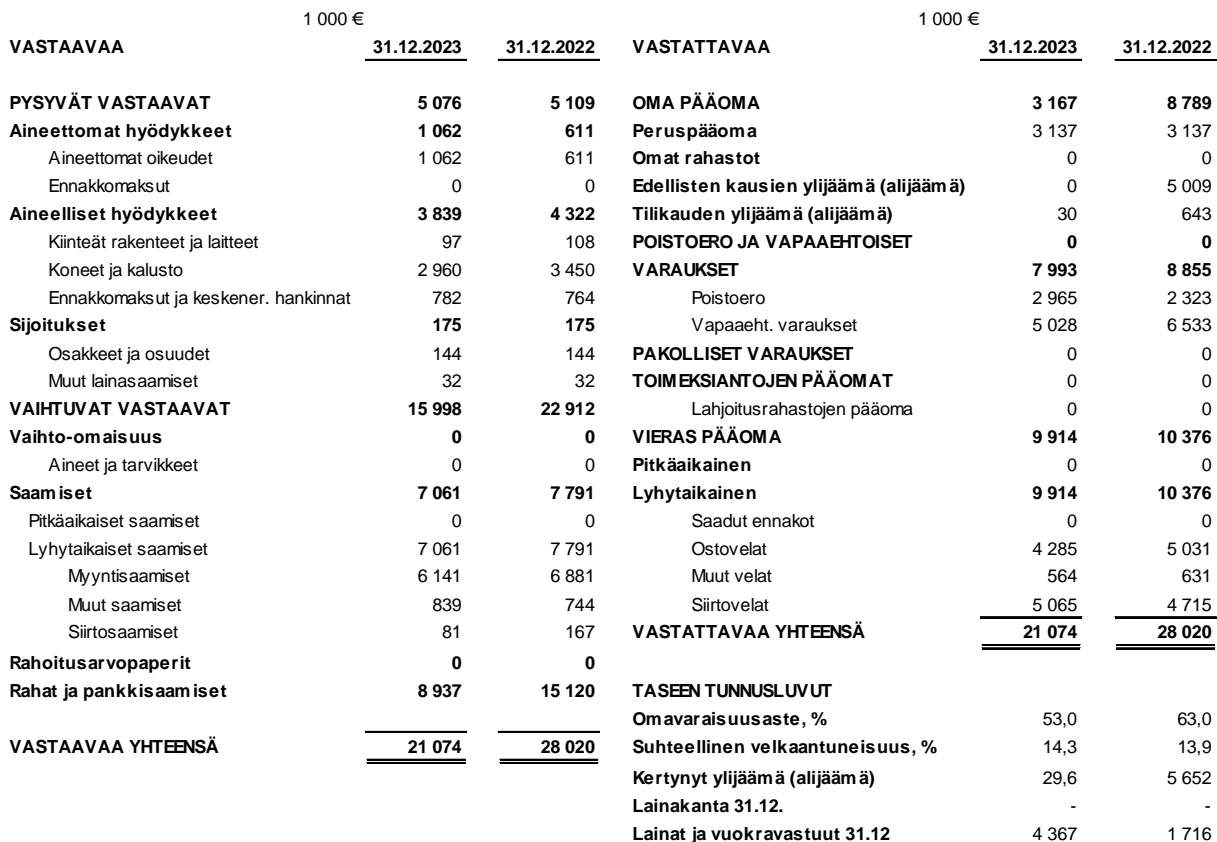

[6](#page-30-1)

<span id="page-30-1"></span> $6$  Omavaraisuusaste, % = 100  $*$  (Oma pääoma + Poistoero ja vapaaehtoiset varaukset) / (Koko pääoma - Saadut ennakot)

Suhteellinen velkaantuneisuus, % = 100 \* (Vieras pääoma - Saadut ennakot) / Käyttötulot

Kertynyt ylijäämä (alijäämä) = Edellisten tilikausien ylijäämä (alijäämä) + Tilikauden ylijäämä (alijäämä), Lainakanta 31.12. = ei lainoja Lainat ja vuokravastuut 31.12.=J.velkak.lainat+Lainat rahoitus- ja vak.laitoksilta+Lainat julk.yht.+Lainat muilta luotonantajilta+Vuokravastuut Kertynyt ylijäämä (alijäämä), €/ asukas ja Laina euroa/asukas -tunnuslukuja ei esitetä

Lainasaamiset 31.12. = Sijoituksiin merkityt joukkovelkakirjalainasaamiset ja muut lainasaamiset

**Lainasaamiset 31.12.** 32,0 32,0

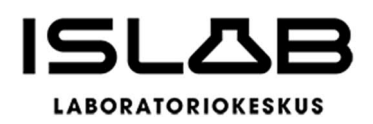

Vaikka yhtymän rahoitusasema on heikentynyt, omavaraisuusaste on edelleen hyvä. Pitkäaikaisia lainoja ei ole, ja investointeja pystytään edelleen kattamaan aiemmin tehdyillä varauksilla. Vuokravastuita kuvaava tunnusluku kertoo hyvinvointialueuudistuksen mukanaan tuomista vuokrien korotuksista. Lisäksi sopimusten irtisanomisajat muuttuivat pääasiassa 12 kuukauden mittaisiksi (aiemmin keskimäärin 6 kk). Lainasaamiset -erä koostuu potilasvakuutukseen liittyvästä vakuudesta.

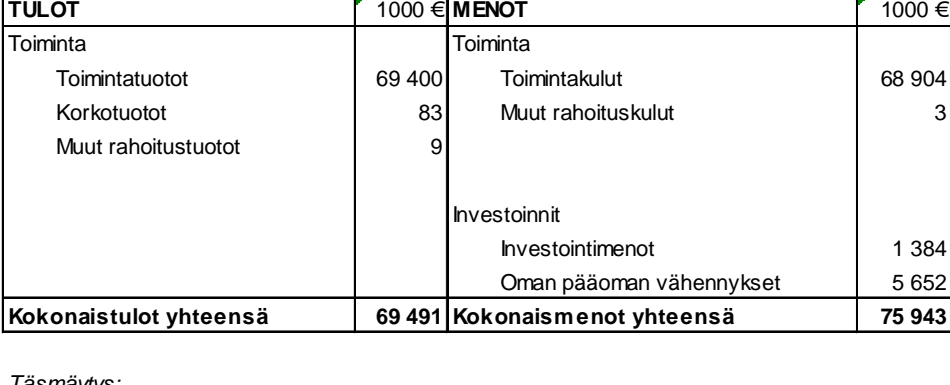

# <span id="page-31-0"></span>**1.10 Kokonaistulot ja menot**

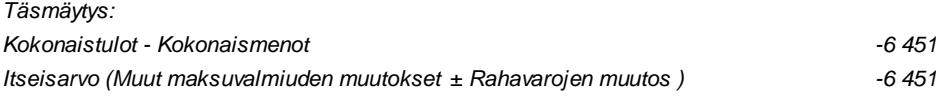

Hyvinvointiyhtymän kokonaistulot ja –menot –laskelmassa on esitetty varsinaisen toiminnan ja investointien ulkoiset tulot ja menot sekä rahoitustapahtumat.

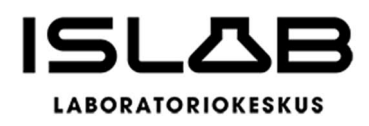

#### <span id="page-32-0"></span>**2 ISLAB-KONSERNIN TOIMINTA JA TALOUS**

ISLAB-konserni muodostuu ISLAB hyvinvointiyhtymästä ja sen 100 % omistamasta tytäryhtiöstä IslabVerkko Oy:stä. IslabVerkko Oy:n keskeisimpänä toimialana ovat laboratorio- ja lääkäripalvelut sekä opetus- ja tutkimustoiminta, mutta toistaiseksi yhtiö tuottaa pienimuotoisesti ainoastaan kliinisiä laboratoriopalveluita. Palvelutuotantoon kuuluvat ensisijaisesti kliinisen kemian ja laboratoriohematologian sekä kliinisen mikrobiologian erikoisalojen diagnostiset tutkimukset. Lisäksi IslabVerkko Oy:n kautta saa tarvittaessa perustasoisia kliinisen fysiologian erikoisalan tutkimuksia ja näytteenottopalveluita. Esimerkiksi verikeskustoiminta ja verikeskustutkimukset eivät kuulu palveluvalikoimaan. IslabVerkko Oy:n asiakkaita ovat markkinoilla toimivat terveydenhuoltopalveluiden tuottajat lähinnä alueen pienimmillä paikkakunnilla.

IslabVerkko Oy:n liikevaihto oli tilikaudella 553.411,84 euroa ja tilikauden tulokseksi muodostui 29.308,57 euroa. ISLAB–konsernin tulos on 803.124,06 euroa tappiollinen, koska konsernilaskelmassa ei huomioida tilinpäätössiirtoja.

IslabVerkko Oy:n ja ISLABin tuotannontekijät ovat yhteiset. Henkilökunnan työnantajana toimii, ja tuotannosta, laadunvalvonnasta ja kaikesta tuotannon suunnittelusta vastaa ISLAB. IslabVerkko Oy maksaa suoraan palkkiota lisävastuusta muutamalle ISLABin henkilökuntaan kuuluvalle, IslabVerkko Oy:n palvelutuotannosta ja hallinnosta vastaavalle lääkäri-, tutkimus- ja hallintohenkilöstöön kuuluvalle henkilölle, mutta muutoin työnantajana toimii ISLAB. Kustannukset jaetaan kustannustenjakosopimukseen perustuen toteutumatietojen perusteella. Kustannustenjakolaskelmat hyväksytään kummankin osapuolen toimielimissä ennen maksatusta. Jakoperiaatteita on jouduttu historian aikana muuttamaan, mutta jatkuvuuden periaatteen mukaisesti jakoperiaatteita ei ole viimeisimpinä vuosina muutettu.

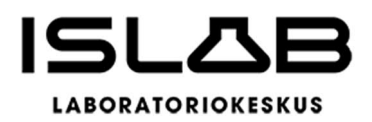

Vuoden 2023 tilinpäätöksessä kustannustenjako on yhteensä n. 465.000 € (v. 2022: n. 619.000 €), josta arvonlisäveron osuus on n. 48.000 €. Erä on pienentynyt IslabVerkko Oy:n liikevaihdon vähenemisen vuoksi. Kustannustenjako on toteutettu jakamalla hyvinvointiyhtymän tuloslaskelman eristä osuus IslabVerkko Oy:lle liikevaihdon suhteessa. Sellaisia IslabVerkko Oy:n toimintaan liittymättömiä kuluja, jotka on pystytty teknisesti ja yksiselitteisesti erottamaan kokonaiskuluista, ei ole huomioitu jakolaskelmassa. ISLABissa arvonlisäverovähennystä sisältäviin eriin on lisätty yhtiön puolelle vero ko. erän yleisen verokannan mukaan, ja vastaava korjaus on tehty myös ISLABin vähennyslaskelmiin.

# <span id="page-33-0"></span>**2.1.1 Yhdistelmä konsernitilinpäätökseen sisältyvistä yhteisöistä**

Konsernitilinpäätökseen on yhdistelty vain IslabVerkko Oy. Yhdistelemättömiä muita omistusyhteisöjä on 6 kpl, ja ne on listattu taseen liitetiedoissa luvussa 6.3.

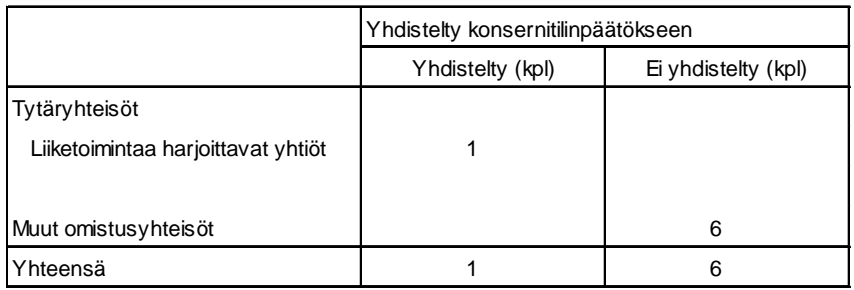

# <span id="page-33-1"></span>**2.1.2 Konsernin toiminnan ohjaus**

Hallintosäännön mukaan hyvinvointiyhtymän konsernijohtoon kuuluvat hallitus ja toimitusjohtaja. Hyvinvointiyhtymän hallitus edustaa yhtiössä osakkeenomistajaa, ja määrää joukostaan henkilön(/-t) edustamaan hallitusta esimerkiksi yhtiökokouksessa tai tekemään ns. yksimielisen osakkeenomistajien päätöksen.

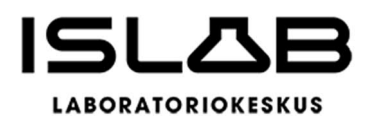

Konserniohjaus on järjestetty hallitusedustuksella. IslabVerkko Oy:n kolmesta hallituksen jäsenestä puheenjohtaja ja yksi jäsenistä on myös emoyhtiön hallituksen jäseniä. Hyvinvointiyhtymän toimitusjohtajalla on läsnäolo- ja puheoikeus yhtiön hallituksen kokouksissa, ja yhtiön toimitusjohtajana ja johtavana ylilääkärinä toimii IS-LAB hyvinvointiyhtymän johtava ylilääkäri.

Hyvinvointiyhtymällä on myös aiemmin tässä toimintakertomuksessa mainittu corporate governance -tyyppinen hyvä hallintotapa -ohje, jonka noudattamiseen tytäryhtiön hallituksenkin tulee sitoutua.

#### <span id="page-34-0"></span>**2.1.3 Olennaiset konsernia koskevat tapahtumat**

Yhtiön omistukseen oikeuttavat osakkeet eivät luvussa 1.2.1. kuvatussa muutoksessa liikelaitoskuntayhtymästä hyvinvointiyhtymäksi siirtyneet suoraan lain nojalla, joten siirrossa oli lähtökohtaisesti noudatettava osakkeita koskevan yhtiöjärjestyksen ja osakassopimuksen määräyksiä. IslabVerkko Oy:n yhtiöjärjestyksen 8 §:n mukaan yhtiöllä ensisijaisesti ja osakkeenomistajilla toissijaisesti on oikeus lunastaa muulta osakkeenomistajalta kuin yhtiöltä toiselle siirtyvä osake. Lisäksi yhtiöjärjestyksen 9 §:n perusteella muut kuin yhtiön osakkeenomistajat tarvitsevat yhtiön hallituksen suostumuksen yhtiön osakkeen hankkimiseen luovutustoimin.

ISLABin KPMG:llä teettämän selvityksen perusteella yhtiön hallitus voi antaa suostumuksen osakkeen hankkimiseen luovutustoimin, mutta tämä ei vielä poista osakkeenomistajien mahdollisuutta käyttää lunastusoikeuttaan. Lunastusoikeudesta aiheutuvan riskin poistamiseksi yhtiön hallitus päätti pyytää osakkeenomistajalta kirjallisen yksimielisen päätöksen, jossa sitouduttiin olemaan vetoamatta lunastuslausekkeeseen.

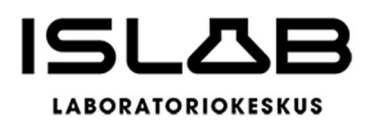

Osakkeiden siirto käsiteltiin liikelaitoskuntayhtymän johtokunnan kokouksessa 12.12.2022, § 113, mom. 113.1. Johtokunta nimesi yhden jäsenensä allekirjoittamaan IslabVerkko Oy:n osakkeenomistajien yksimielisen päätöksen asiasta. 13.12.2022 allekirjoitetussa päätöksessä hyväksytään ISLAB liikelaitoskuntayhtymän täysin (100 %) omistaman osakekannan siirto ISLAB hyvinvointiyhtymälle. Edelleen päätetään sitoutua olemaan vetoamatta lunastuslausekkeeseen. Islab-Verkko Oy:n hallitus merkitsi em. osakkeenomistajien yksimielisen päätöksen tiedoksi kokouksessaan 17.2.2023, ja muutos merkittiin osakasrekisteriin.

#### <span id="page-35-0"></span>**2.1.4 Arvio konsernin todennäköisestä tulevasta kehityksestä**

Arvio konsernin todennäköisestä tulevasta kehityksestä noudattelee pitkälti arviota hyvinvointiyhtymän tulevasta kehityksestä. ISLAB Verkko Oy:n roolia ja tulevaisuutta pohditaan vuoden 2024 aikana.

#### <span id="page-35-1"></span>**2.1.5 Selonteko konsernivalvonnan järjestämisestä**

ISLAB hyvinvointiyhtymän toimitusjohtajalla on läsnäolo- ja puheoikeus IslabVerkko Oy:n hallituksen kokouksissa. Lisäksi yhtiön toimitusjohtaja raportoi yhtiön asioista hallituksen kokouksessa ajankohtaiskatsausten yhteydessä vähintään kolmannesvuosittain, tarvittaessa joka kokouksessa. Yhtymän ja yhtiön toimitusjohtajien yhteistyö on saumatonta, ja hallituksen puheenjohtaja ja yksi jäsenistä on myös yhtymän hallituksessa.
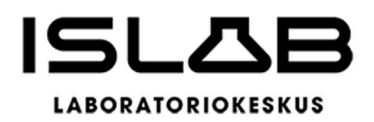

# **2.1.6 Konsernitilinpäätös ja sen tunnusluvut**

## Konsernituloslaskelma ja sen tunnusluvut

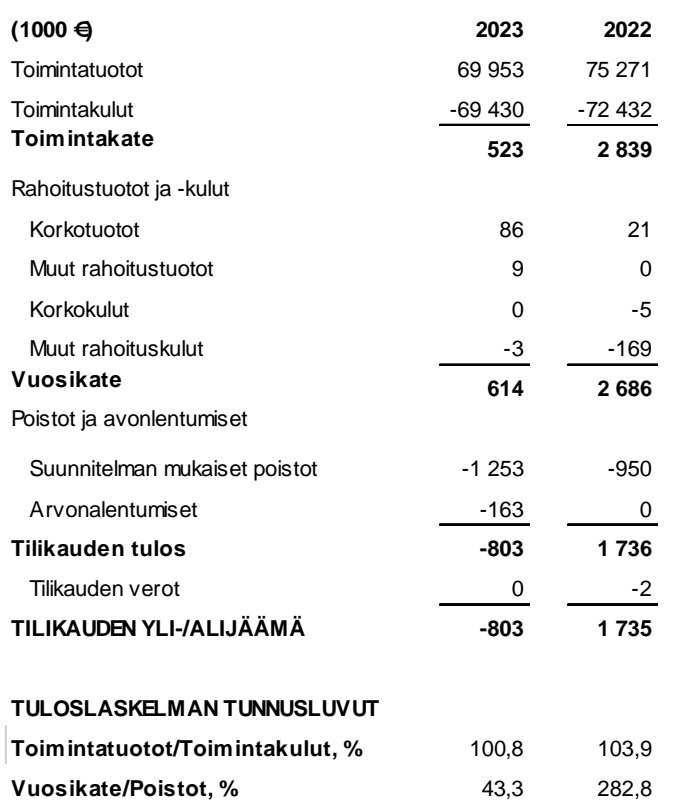

Toimintatuotot prosenttia toimintakuluista = 100 \* Toimintatuotot / Toimintakulu

<span id="page-36-0"></span>7

Vuosikate prosenttia poistoista = 100\* Vuosikate/(Suunnitelman mukaiset poistot + Arvonalentumiset) Vuosikate euroa/asukas -tunnuslukua ei esitetä

[7](#page-36-0)

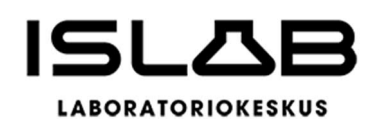

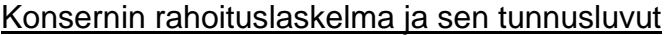

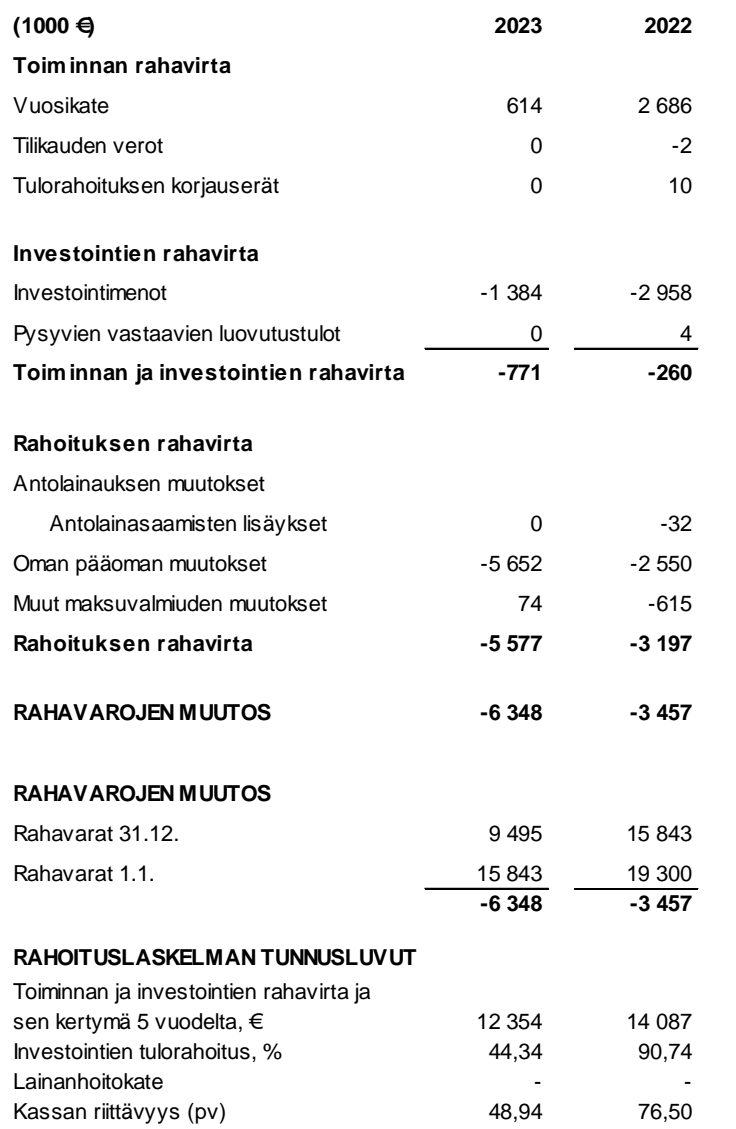

<span id="page-37-0"></span>8 Toiminnan ja investointien rahavirran kertymä 5 vuodelta. Laskukaavaa on muutettu vastaamaan yleisohjeita, joten vertailuvuoden tieto eroaa 2022 tilinpäätöksen tiedosta.

Investointien tulorahoitus, % = 100 \* Vuosikate / Investointien omahankintameno

Laskennallinen lainanhoitokate = (Vuosikate + Korkokulut) / (Korkokulut + Laskennalliset lainanlyhennykset) = konsernilla ei ole lainoja Lainanhoitokate = (Vuosikate + Korkokulut) / (Korkokulut + Lainanlyhennykset) = konsernilla ei ole lainoja

Kassan riittävyys (pv) = 365 pv x Rahavarat 31.12. / Kassasta maksut tilikaudella

[8](#page-37-0)

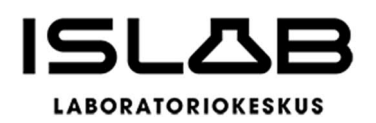

## Konsernitase ja sen tunnusluvut

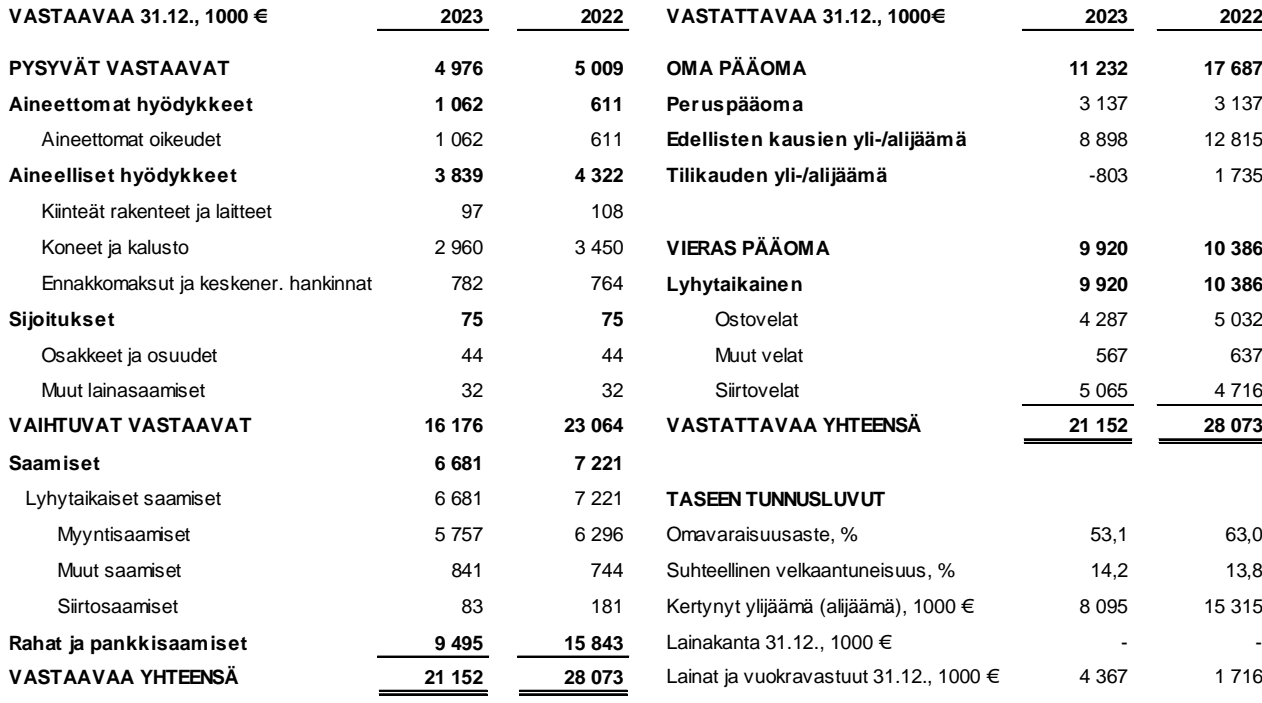

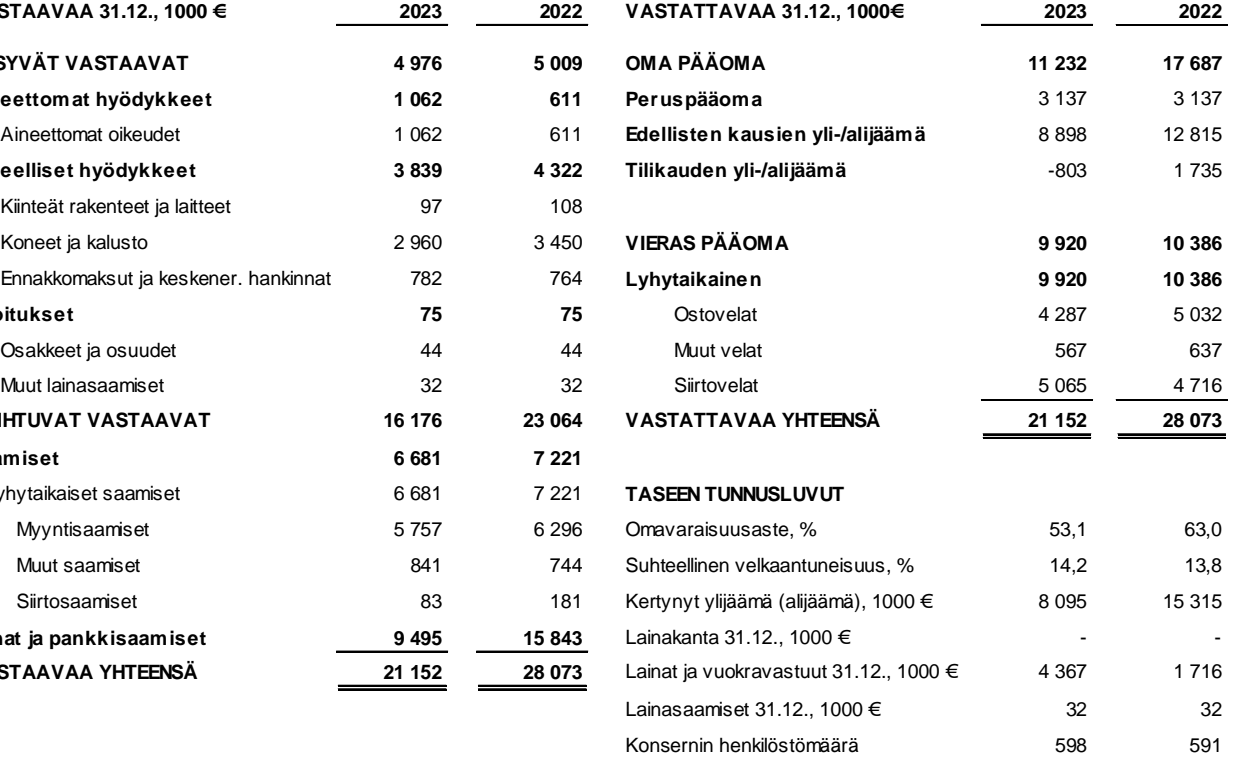

[9](#page-38-0)

<span id="page-38-0"></span><sup>9</sup> Omavaraisuusaste,%=100x(Oma pääoma+Vähemmistöosuus+Konsernireservi)/(Koko pääoma–Saadut ennakot)

Suhteellinen velkaantuneisuus, % = 100 \* (Vieras pääoma - Saadut ennakot) / Käyttötulot

Kertynyt ylijäämä (alijäämä) = Edellisten tilikausien ylijäämä (alijäämä) + Tilikauden ylijäämä (alijäämä), Lainakanta 31.12. = ei lainoja Lainat ja vuokravastuut 31.12.=J.velkak.lainat+Lainat rahoitus- ja vak.laitoksilta+Lainat julk.yht.+Lainat muilta luotonantajil-ta+Vuokravastuut Kertynyt ylijäämä (alijäämä), €/ asukas ja Laina euroa/asukas -tunnuslukuja ei esitetä

Lainasaamiset 31.12. = Sijoituksiin merkityt joukkovelkakirjalainasaamiset ja muut lainasaamiset

Konsernin henkilöstömäärä= keskimääräinen lukumäärä tilikauden aikana.

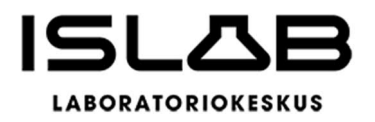

# **2.1 Tilikauden tuloksen käsittely ja talouden tasapainottamistoimenpiteet**

## **2.1.1 Asiaa koskeva sääntely**

Toimintakertomuksessa on tehtävä selkoa talouden tasapainotuksen toteutumisesta tilikaudella sekä voimassa olevan taloussuunnitelman riittävyydestä talouden tasapainottamiseksi (Hyvinvointialuelaki 119 §).

# **2.1.2 Tilikauden tuloksen käsittely**

Hyvinvointiyhtymän hallitus esittää tilikauden -832.432,22 euron tuloksen käsittelystä seuraavaa:

- 1. Puretaan investointivarauksia yhteensä 1.504.778 euroa.
- 2. Tehdään em. investointeihin kohdistuva poistoeron lisäys 1.317.161 euroa.
- 3. Tehdään poistoeron vähennystä suunnitelman mukaan 674.424 euroa.
- 4. Tilikauden ylijäämä 29.608,60 euroa siirretään taseen yli-/alijäämätilille.

# **2.1.3 Talouden tasapainottamistoimenpiteet**

Hyvinvointiyhtymän talous on tilikaudella tasapainossa, koska investointien rahoittaminen aiemmin tehdyillä investointivarauksilla parantaa tulosta. Hyvinvointiyhtymän hallitus on kuitenkin edellyttänyt (22.9.2023 § 85), että talousarvion 2024 yhteydessä esitetään myös suunnitelma talouden tasapainottamisesta pitkällä aikavälillä siten, että tilikauden tulos >0 sen jälkeen, kun investointivaraukset käytetty.

Nämä suunnitelmat on kuvattu taloussuunnitelmassa vuosille 2024–2026 sekä myös tämän toimintakertomuksen luvussa 1.5. Tavoitteena on, että taloussuunnittelukauden jälkeen vuonna 2027 vuosikate riittää poistoihin. Tuottavuusohjelman

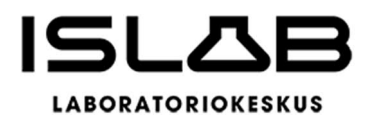

vaikutuksesta tilikauden tuloksen olisi mahdollista jäädä maltillisesti ylijäämäiseksi, mikä parantaisi myös maksuvalmiutta.

Jo tilikaudella 2023 toteutetut analytiikan tuotantopaikkojen uudelleenjärjestelyt vähentävät huoltokustannuksien kasvua ja akuutteja investointitarpeita. Tavoitteen toteutuminen edellyttää kuitenkin, että meneillään oleva toiminnan muutos analytiikan viedään kokonaisuudessaan loppuun suunnitellussa aikataulussa. Lisäksi on onnistuttava henkilöstön hyvinvoinnin parantamisessa, mikä konkretisoituu sairaspoissaolojen vähenemisenä. Tämä puolestaan edellyttää yhdessä henkilöstön kanssa suunniteltuja kehittämistoimia kaikilla organisaatiotasoilla sekä johtamisen kehittämistä.

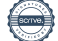

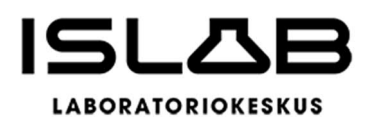

# **3 TALOUSARVION TOTEUTUMINEN**

## **3.1 Tavoitteet ja niiden toteutuminen**

Toiminnalliset ja taloudelliset tavoitteet vuodelle 2023 esitettiin toimintasuunnitelmassa oheisen taulukon mukaisina:

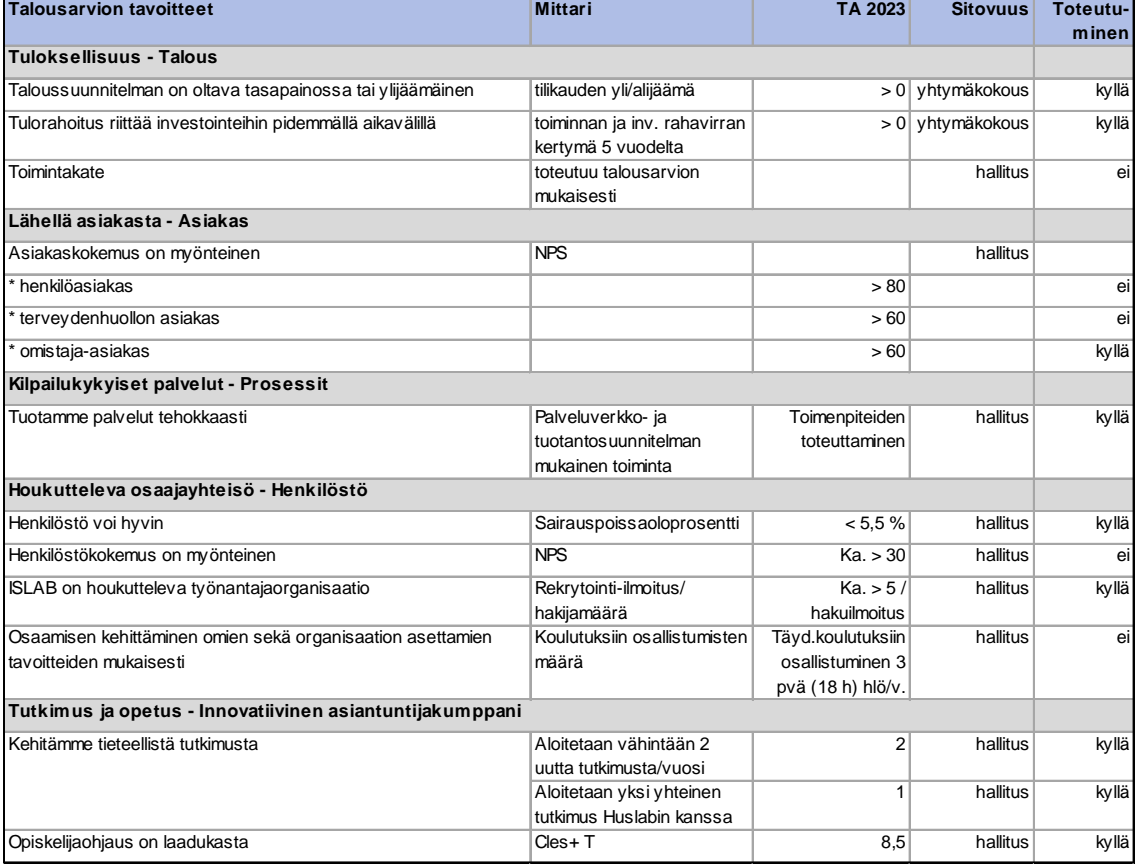

## **Tuloksellisuus**

Talouden tasapaino ja tulorahoituksen riittäminen investointeihin pidemmällä aikavälillä toteutuivat suunnitellusti. Toimintatuotot eivät toteutuneet talousarvion mukaisina. Merkittävää kuitenkin oli, että samaan aikaan toimintamenot jäivät hintojen noususta huolimatta jopa hieman alle talousarvion, joten toimintakate oli positiivinen, vaikkakaan ei tavoitteessa. Vuosikate ei riittänyt kattamaan poistoja, mutta

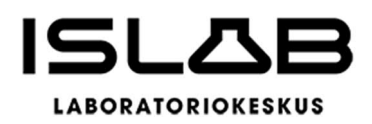

tilinpäätösvientien jälkeen tulos on positiivinen. Investointisuunnitelma vuodelle 2023 oli 2,3 milj. euroa. Hankeryhmien kokonaissummien toteutumissa oli eroja, mikä johtui kuitenkin lähinnä ryhmien välisistä siirtymisistä. Tuotanto- ja sovellushankkeista osa valmistui vuoden 2023 aikana ja osa hankkeista jatkuu suunnitellusti vielä vuonna 2024–2025. Investointien toteutunut kokonaismäärä oli 1.384.218 euroa.

## **Lähellä asiakasta**

Vuonna 2023 potilasasiakaskokemuskyselyyn osallistui 8.990 asiakasta. Asiakastyytyväisyydessä ei aivan päästy asetettuihin tavoitteisiin, ja tuloksissa myös alueelliset erot olivat suuret (NPS vaihtelu potilasasiakas-NPS:ssä yksiköissä 47–81). Monikanavainen ja saavutettava asiakaskokemuskysely ja asiakaspalautteen antomahdollisuus on kuitenkin toteutunut. Potilasasiakkaat voivat vastata asiakaskokemuskyselyyn ja antaa palautetta verkkosivujen, kyselytolppien QR-koodin kautta älypuhelimella tai paperipalautteena.

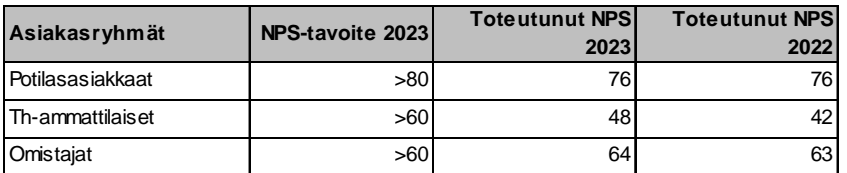

# **Kilpailukykyiset palvelut**

Analytiikan tuotantopaikkojen uudelleenjärjestely lähilaboratorioista sairaalalaboratorioihin on toteutunut vuonna 2023 hyvinvointialueiden kanssa sovitun palveluverkko- ja tuotantosuunnitelmien mukaisesti (verenkuvatutkimukset, peruskemian tutkimukset, INR-analytiikka, virtsaviljelyt). Uudelleenjärjestelyä jatketaan edelleen tulevina vuosina.

# **Houkutteleva osaajayhteisö**

Henkilöstön hyvinvointia mitataan sairauspoissaoloprosentilla. Tavoitteena oli vähentää sairauspoissaoloja 2 pv/hlö, jolloin poissaoloja olisi enintään 17,6 pv/hlö vuoden 2023 aikana, ja tämä tavoite saavutettiin. Sairauspoissaolopäiviä oli

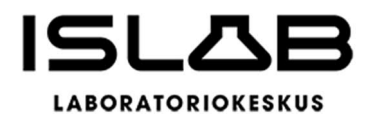

yhteensä 10.270 kalenteripäivää, jolloin sairauspoissaoloprosentti oli 4,52 % (tavoite  $< 5.5 \%$ ).

Henkilöstökokemuksen NPS:n tavoitteena oli >30 (v. 2022 NPS -26). Tulos nousi edellisvuotisesta -13:een, mutta tavoitteeseen ei päästy. Työ henkilöstön tyytyväisyyden ja -kokemuksen parantamiseksi jatkuu edelleen. Tilikauden aikana edistettiin merkittävästi myös ISLABin työnantajanäkyvyyttä ja oppilaitosyhteistyötä. ISLAB oli mukana useissa eri alan rekrytointitapahtumissa kuten Bioanalyytikkoliiton koulutustapahtumassa "Boom2023", Laboratoriolääketiedepäivillä, Sairaanhoitajapäivillä sekä Rekry, työelämä ja koulutus -messuilla Kuopiossa ja Joensuussa. Vuoden 2023 tavoitteena oli, että hakijamäärä per rekrytointi-ilmoitus olisi ka. >5/hakuilmoitus. Tavoite saavutettiin, sillä hakijamäärä oli keskimäärän 6 hakijaa/hakuilmoitus. Eroja oli kuitenkin huomattavasti eri tehtävien ja toimipaikkojen hakijamäärissä.

Vuoden 2023 tavoitteena oli, että täydennyskoulutuksiin osallistuminen olisi 3 pv (18 h) hlö/v. Tämä toteutui vain 12,3 % työntekijöistä. Erilaisiin vähintään tunnin kestäneisiin täydennyskoulutuksiin osallistui kuitenkin 69 % työntekijöistä.

# **Innovatiivinen asiantuntijakumppani**

Tieteellisen tutkimustoiminnan ja opiskelijaohjauksen osalta asetetut tavoitteet saavutettiin (uusien tutkimusten aloittaminen,  $C$ les+T = 8,5).

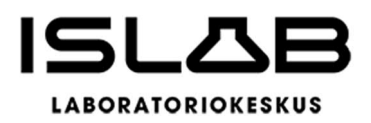

## **3.1 Tuloslaskelmaosan toteutuminen**

Vuoden 2023 talousarviosuunnittelu pohjautui liikelaitoskuntayhtymän vuoden 2022 toimintavolyymiin pois lukien Covid-19-tutkimukset. Taloussuunnittelussa pyrittiin kustannustenhallintaan ja sitä kautta hintavakauteen. Hyvinvointiyhtymän hallitus linjasi talousarvion laadintaohjeessa, että talousarviokehyksen periaatteena oli tasapainoinen talous ja tilikauden ylijäämän tulee olla > 0. Tämä tavoite saavutettiin, kun tilikauden ylijäämä on 29.609 €.

Hyvinvointiyhtymän vuoden 2023 talousarvion toimintatuotot olivat noin 69,7 milj. euroa ja toimintakate 0,7 milj. Toimintatuotot ja toimintakulut arvioitiin vuoden 2023 talousarviossa vuotta 2022 matalammiksi Covid-19 tutkimusmäärien edelleen jatkuneen vähenemisen vuoksi. Covid-19 tutkimusmäärien lasku vaikutti suoraan myyntituottoihin, mutta samalla merkittävästi myös tarvikekuluihin.

Hyvinvointiyhtymän hinnoittelu jaettiin kolmeen pääkohtaan: tutkimukset, näytteenottomaksut sekä viranomaistehtävät ja varautuminen. Näytteenottomaksut määriteltiin hyvinvointialueittain yhtenäisillä periaatteilla, mutta kustannusvastaavuusvaatimus ja siirtyminen paikkakuntakohtaisista näytteenoton hinnoista hyvinvointialuekohtaisiin aiheutti paikoin merkittävänkin nousun. Muilta osin hintoihin tehtiin yksittäisiä kustannusvastaavuuteen perustuvia tarkistuksia, ja talousarvio laadittiin pääosin vuoden 2022 tulokertymän pohjalta.

Taloussuunnitelman toteutumisen kannalta on merkittävää huomata, että vaikka tuottotavoitteeseen ei päästy, tavoite kustannustenhallinnasta toteutui merkittävistä, koko maailmaan kohdistuneista kustannuspaineista huolimatta.

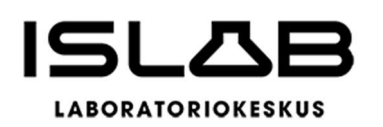

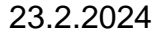

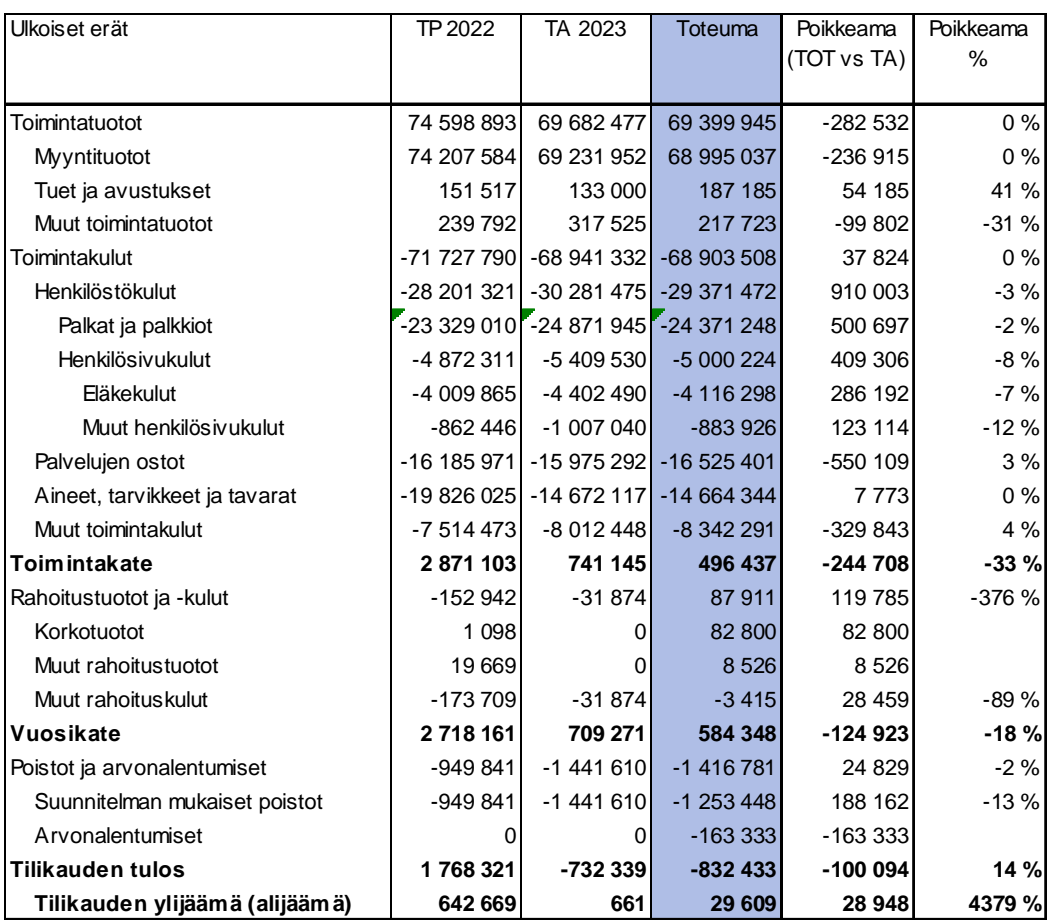

Tuloslaskelman toteutuminen 2023

Toimintatuotot laskivat 7 % vuoteen 2022 nähden, mikä johtui suurelta osin covidtestauksen vähenemisestä. Tuotot toteutuivat lopulta 0,28 milj. euroa ennakoitua matalampina. Tuotot muodostuvat pääosin analytiikan, näytteenoton ja verituotteiden myyntituotoista. Muita tuottoja (0,6 % toimintatuotoista) ovat mm. opetuksesta ja viranomaistoiminnan hoitamisesta saatavat korvaukset.

Toimintakulut jakautuivat henkilöstökuluihin 42,6 % (2022: 39,3 %), palvelujen ostoihin 24,0 % (2022: 22,6 %), aineisiin, tarvikkeisiin ja tavaroihin 21,3 % (2022: 27,6 %) ja muihin toimintakuluihin 12,1 % (2022: 10,5 %).

Henkilöstökulut kasvoivat 4,2 %, eli 1,2 milj. euroa vuoteen 2022 nähden, mutta jäivät kuitenkin talousarviosta 0,9 milj. euroa. Henkilöstökulujen kasvuun vaikuttivat

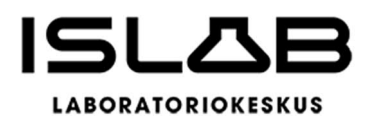

työ- ja virkaehtosopimuksiin sisältyvien sopimuskorotusten maksaminen (yleiskorotukset, paikallinen järjestelyerä, kehittämisohjelmaerä, paikallinen yhteensovittamiserä) sekä lomapalkkavelan määrän kasvu. Lomapalkkavelka kasvoi palkkojen nousun myötä, vaikka säästössä olevien lomapäivien määrää saatiin ISLAB tasolla alennettua merkittävästi.

Ostopalveluiden kustannukset kasvoivat 2,3 %, eli 0,4 milj. euroa vuoteen 2022 nähden. Talousarvioon nähden ylitystä oli 3,4 %. Palvelujen ostojen kasvuun vaikuttivat merkittävästi hinnankorotukset sekä lainsäädännön muutoksiin ja tietoturvallisuuteen liittyvät vaatimukset ja parannukset.

Merkittävää on, että tarvikekustannukset laskivat talousarviossa arvioidun mukaisesti 26,0 % eli 5,2 milj. euroa vuoteen 2022 nähden. Vaikka lasku selittyy suurelta osin Covid-19 testauksen vähenemisellä, tilanne on huomion arvioinen senkin vuoksi, että samaan aikaan kustannukset nousivat pahimmillaan yli 10 %. Talousarvio laadittiin erittäin tiukaksi, eikä se sisältänyt yllättävien menojen mahdollisuutta, joten tulos on vaatinut hyvin tiukkaa kulukuria ja suunnitelmallisuutta, minkä hallinnasta kiitos kuuluu aluelaboratorioiden henkilöstölle.

Muut toimintakulut kasvoivat 11,0 % eli 0,8 milj. euroa vuoteen 2022 nähden. Talousarvioon nähden ylitystä oli 0,3 milj. euroa. Muiden toimintakulujen kasvua selittää toimitilojen vuokrien (0,6 milj. euroa/19,1 %) sekä käyttökorvauskulujen (0,3 milj. euroa/6,7 %) nousu.

Poistojen määrä kasvoi vuonna 2023 ennakoidusti. Viimeisen viiden vuoden aikana on toteutettu merkittäviä kehittämis- ja uusimisinvestointeja, joten poistojen määrä on vielä suuri. Muutamia laitteita jouduttiin myös kirjaamaan alas ennakoitua aikaisemmin laitteiden tultua käyttöikänsä päähän poistoaikaa nopeammin.

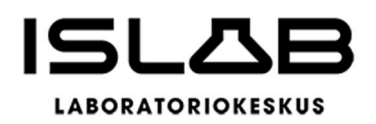

# **3.1 Investointiosan toteutuminen**

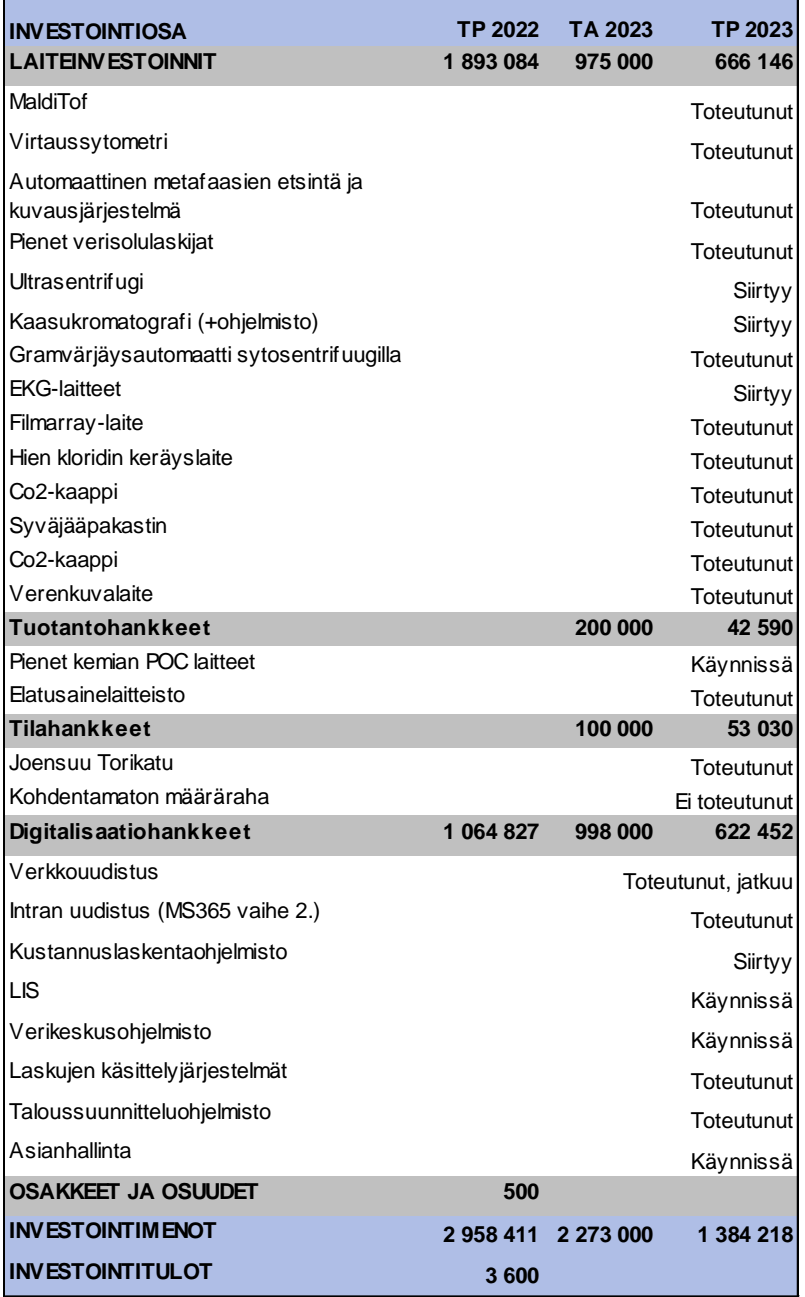

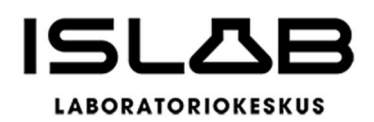

## **3.2 Rahoitusosan toteutuminen**

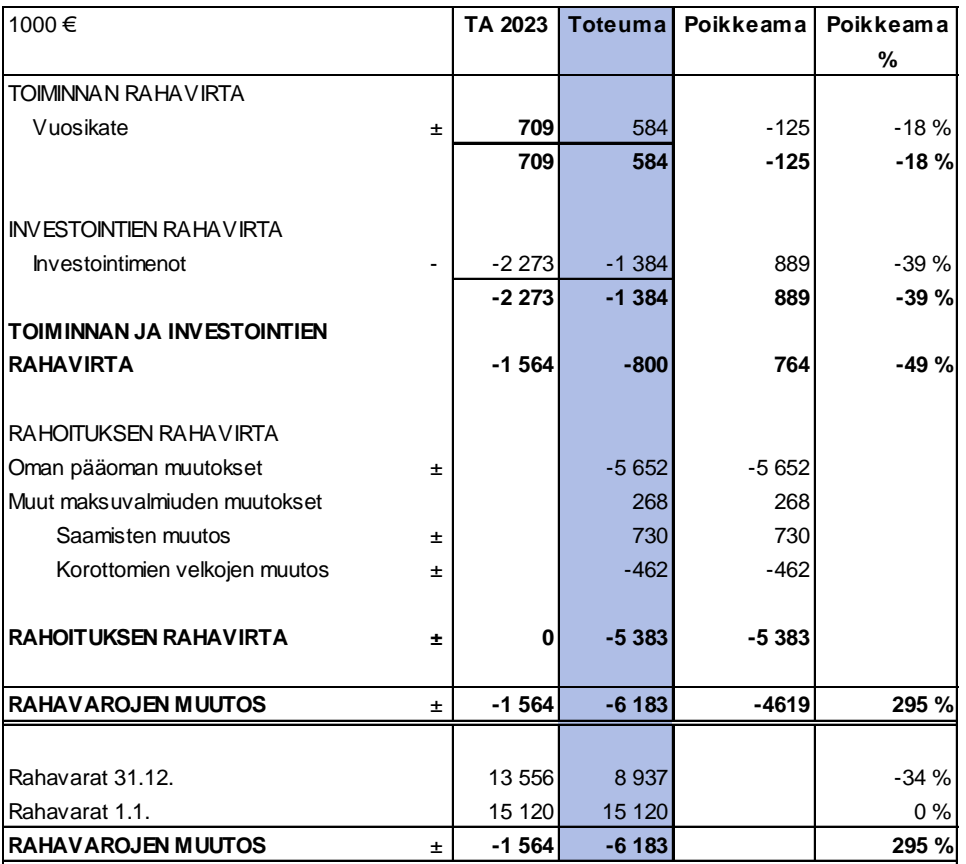

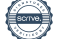

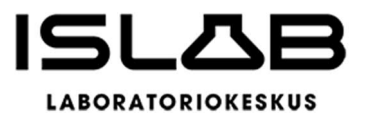

# **4 TILINPÄÄTÖSLASKELMAT**

# **4.1 Tuloslaskelma**

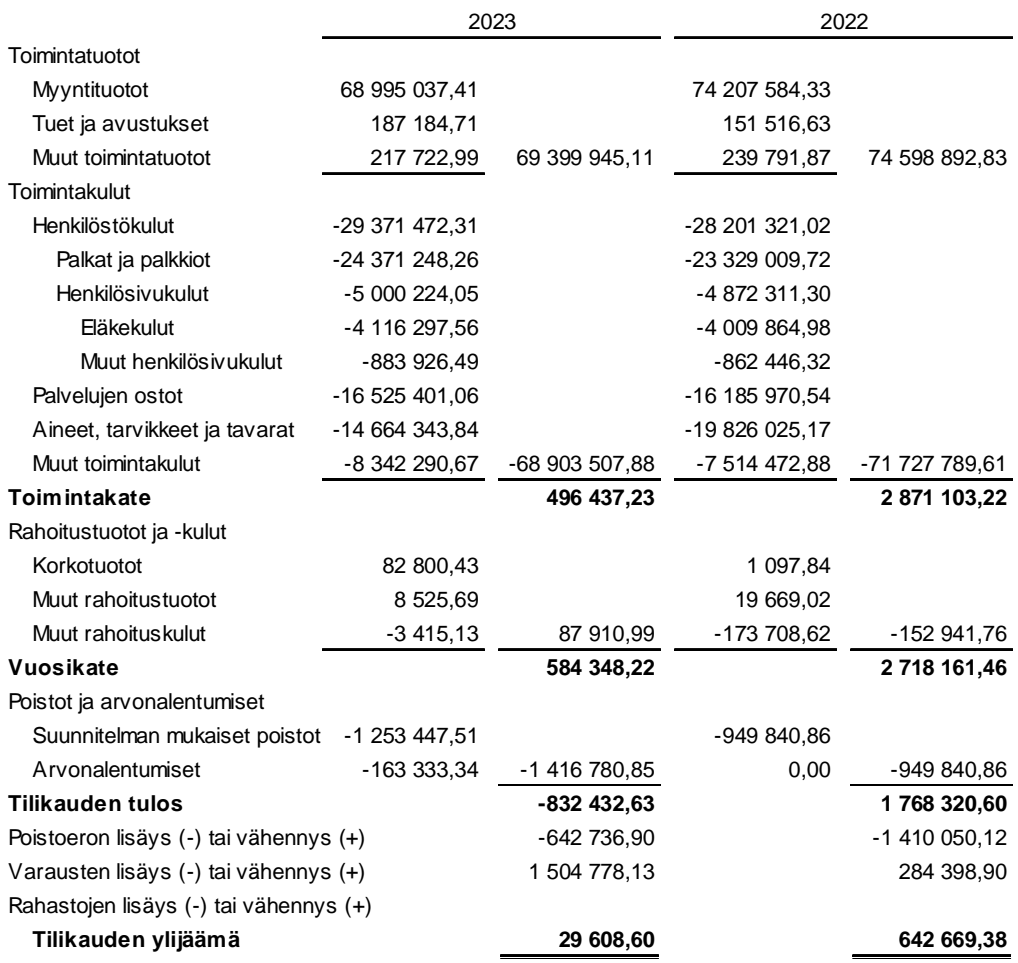

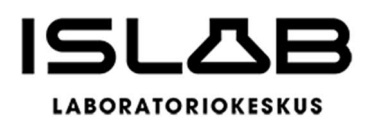

# **4.2 Rahoituslaskelma**

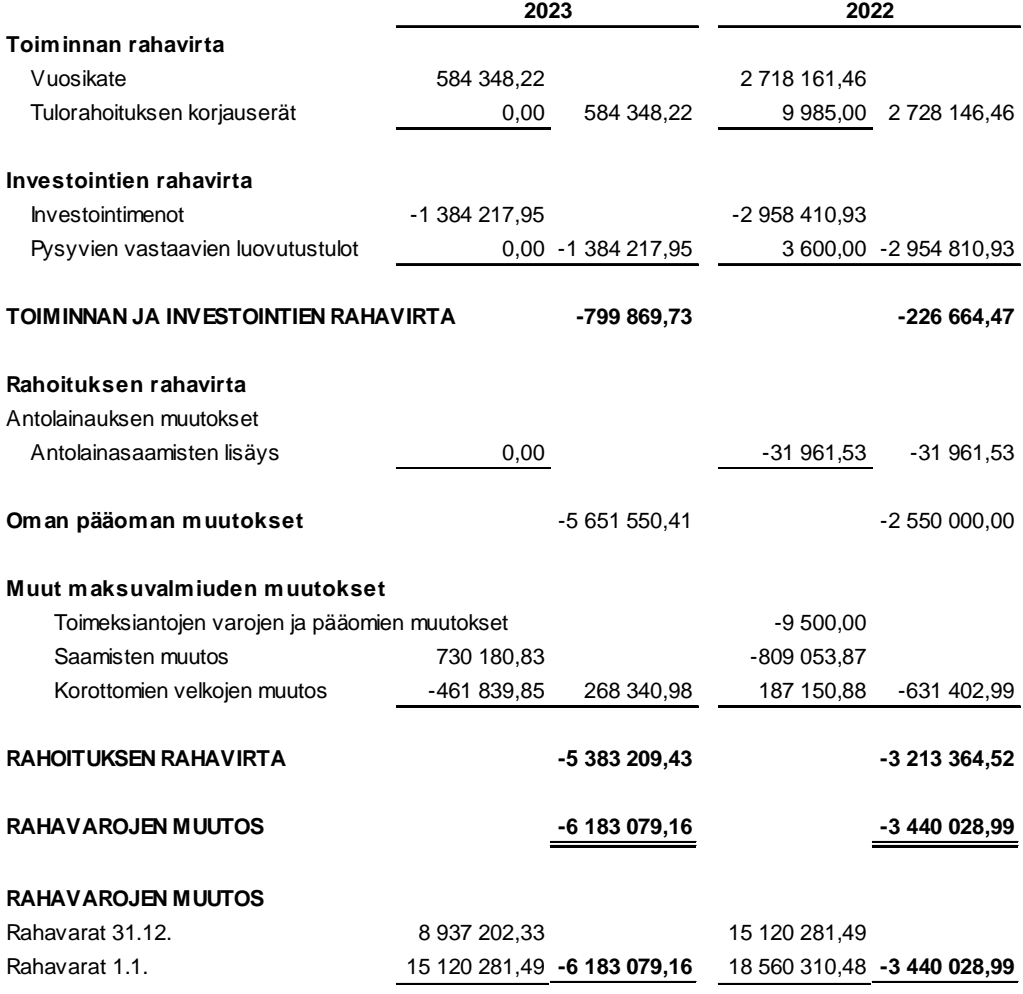

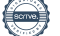

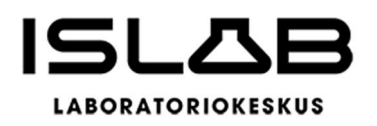

# **4.3 Tase**

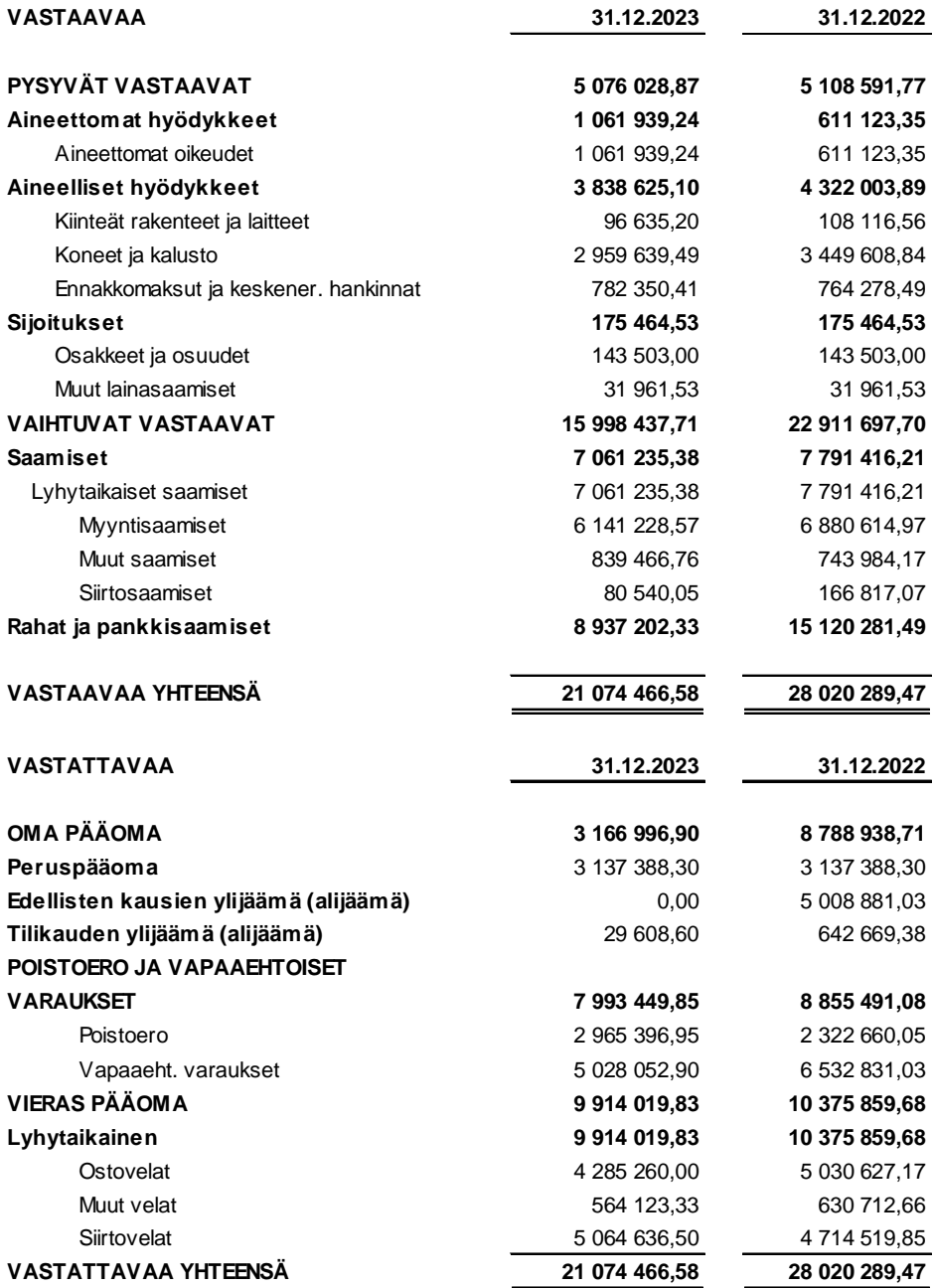

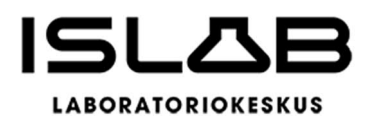

# **4.4 Konsernilaskelmat**

## **4.4.1 Konsernituloslaskelma**

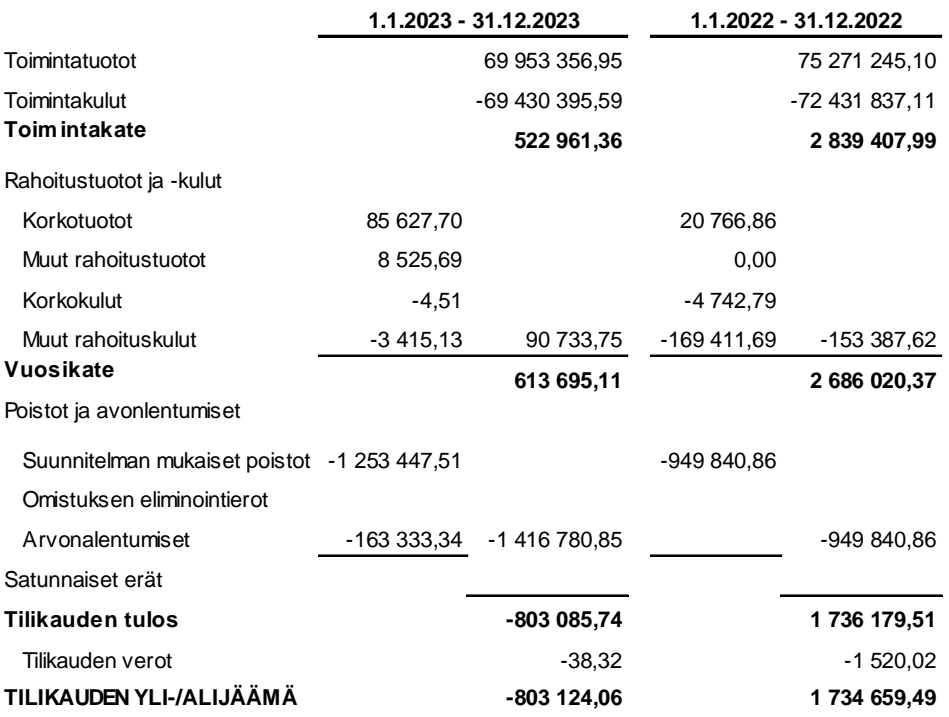

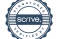

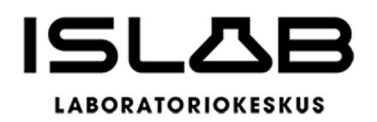

# **4.4.2 Konsernin rahoituslaskelma**

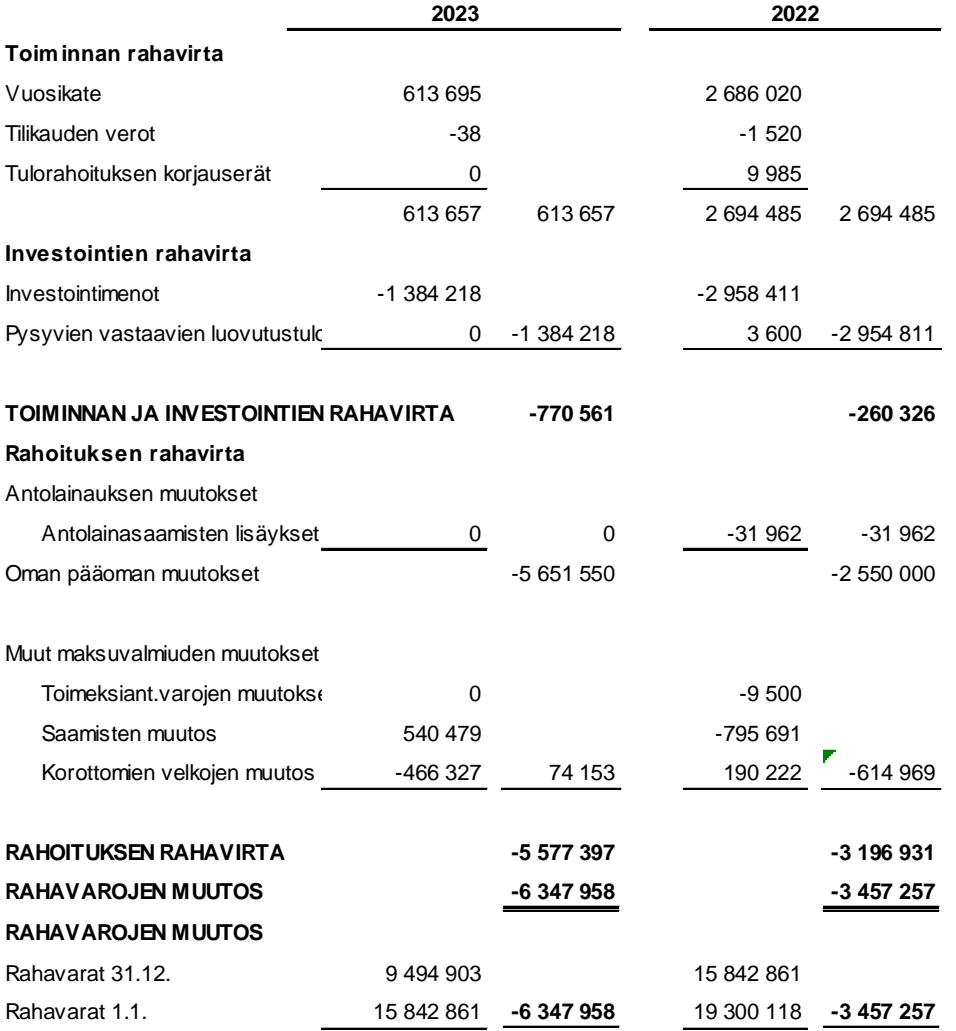

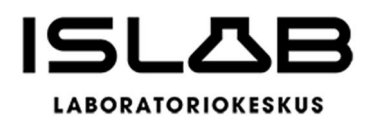

# **4.4.3 Konsernitase**

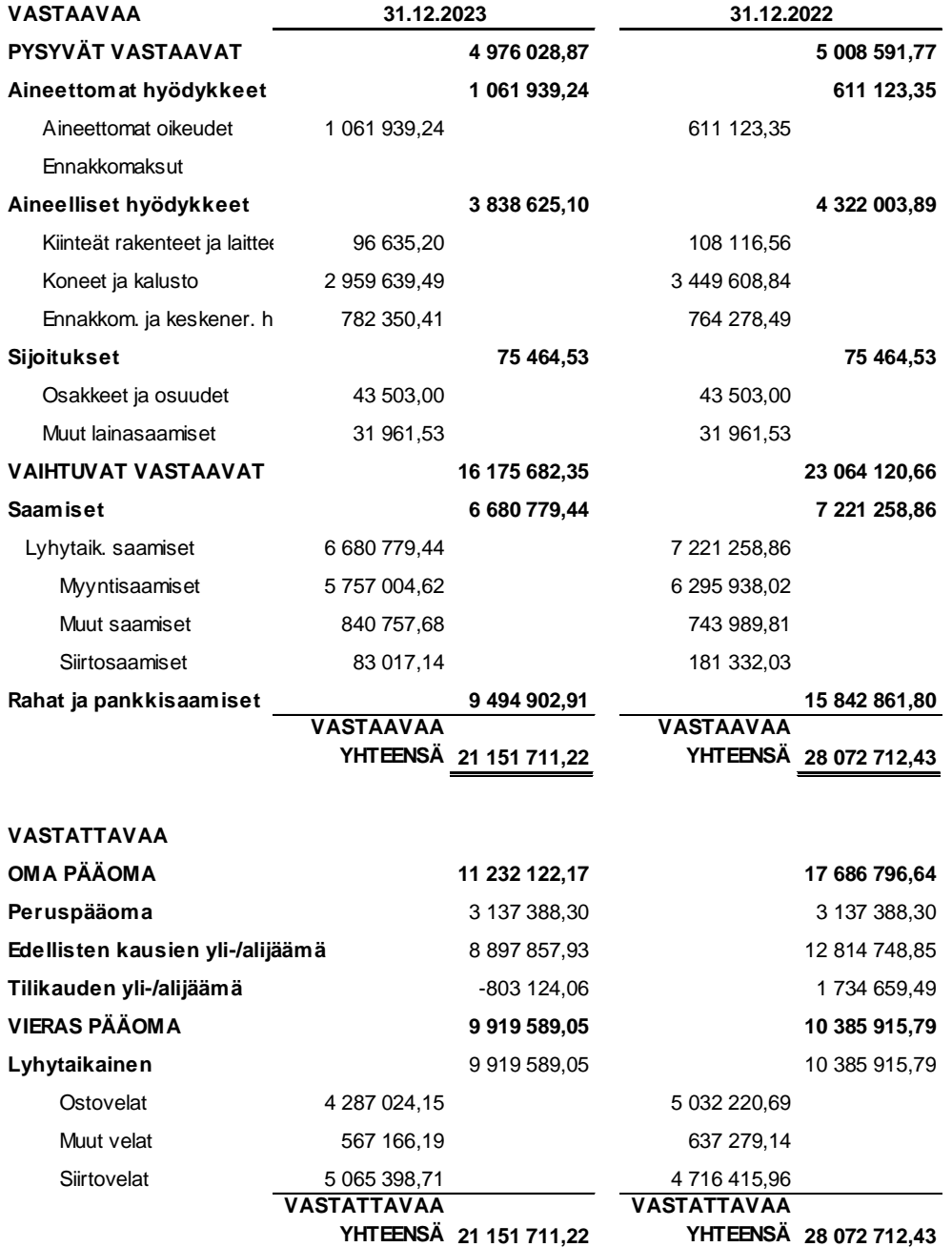

# **5 LIITETIEDOT**

# **5.1 Tilinpäätöksen laatimista koskevat liitetiedot**

**Tilinpäätöstä laadittaessa noudatetut arvostusperiaatteet ja -menetelmät sekä jaksotusperiaatteet ja menetelmät**

## **Jaksotusperiaatteet**

Tulot ja menot on merkitty tuloslaskelmaan suoriteperusteen mukaisesti.

# **Pysyvien vastaavien arvostus**

Poistoperusteet ja hallituksen päättämät hyödykekohtaiset poistoajat on esitetty tuloslaskelman liitetiedoissa kohdassa "Selvitys suunnitelman mukaisten poistojen perusteista". Poistosuunnitelmassa olevia hyödykekohtaisia poistoaikoja ei muutettu hyvinvointiyhtymään siirryttäessä.

Pysyvien vastaavien aineettomat ja aineelliset hyödykkeet on merkitty taseeseen hankintamenoon vähennettynä suunnitelman mukaisilla poistoilla ja investointimenoihin saaduilla rahoitusosuuksilla, mikäli niitä on. Suunnitelman mukaiset poistot on laskettu ennalta laaditun poistosuunnitelman mukaisesti.

Pysyvien vastaavien sijoitukset on merkitty taseessa hankintamenoon.

# **Rahoitusomaisuus**

Saamiset on kirjattu nimellisarvoon tai sitä alempaan todennäköiseen arvoon. Rahoitusomaisuuspaperit on merkitty taseeseen hankintamenoon tai sitä alempaan todennäköiseen luovutushintaan.

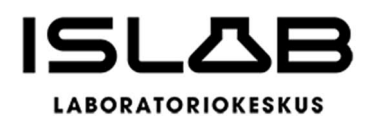

## **Tuloslaskelman ja taseen esittämistapa**

Vuodet 2023 (hyvinvointiyhtymä) ja 2022 (liikelaitoskuntayhtymä) ovat vertailukelpoisia keskenään. Mahdolliset muutokset liikelaitoskuntayhtymän tilinpäätöksen esittämistapaan on mainittu liitetiedoissa.

## **Konsernitilinpäätöksen laatimista koskevat liitetiedot**

Konsernitilinpäätökseen on yhdistelty tytäryhteisönä IslabVerkko Oy, jonka omistus on 100 %. IslabVerkko Oy:n toiminta on alkanut 1.1.2019 ja sen osakkeet siirtyivät hyvinvointiyhtymälle luvussa 2.1.3. kuvatulla tavalla. Konsernitilinpäätöksen laatimisessa on noudatettu samoja arvostus- ja jaksotusperiaatteita kuin hyvinvointiyhtymän tilinpäätöksessä. Konserniyhteisöjen keskinäiset tuotot ja kulut, saamiset ja velat sekä keskinäinen omistus on eliminoitu.

Hyvinvointiyhtymän taseessa oleva poistoero ja vapaaehtoiset varaukset on merkitty konsernitilinpäätöksessä omaan pääomaan jaettuna edellisten tilikausien yli- /alijäämiin ja tilikauden yli-/alijäämiin ja niiden muutos konsernituloslaskelmassa tilikauden yli-/alijäämään.

## **Muut lisätiedot**

Itä-Suomen laboratoriokeskuksen liikelaitoskuntayhtymä purettiin vuoden 2022 lopussa (31.12.2022 klo 23.59) ja ISLABin varat ja velat siirtyvät jako-osuuksina jäsenyhteisöille, eli sairaanhoitopiireille. Voimaanpanolain (616/2021) 20 §:n mukaan toiminta siirtyi sairaanhoitopiirien mukana yleisseuraantona hyvinvointialueille (1.1.2023 klo 0.00), ja hyvinvointialueille siirtynyt toiminta siirrettiin hyvinvointialueilta ISLAB hyvinvointiyhtymään (1.1.2023 klo 0.01).

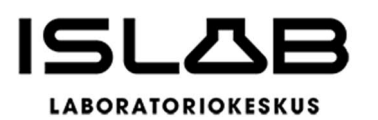

## **5.2 Tuloslaskelmaa koskevat liitetiedot[10](#page-57-0)**

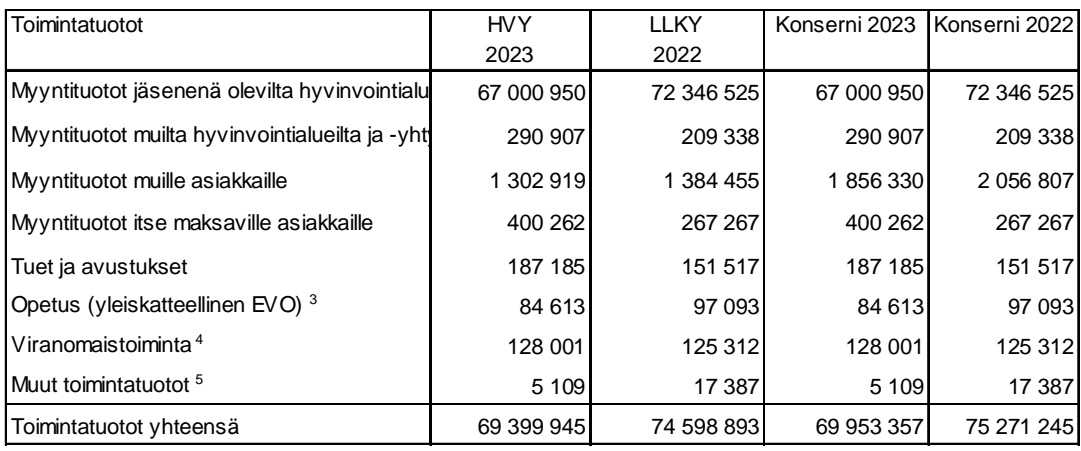

1) Vuoden 2022 vertailutieto mukautettu vastaamaan hyvinvointialueita

2) Terveydenhuoltolain 45§ mukainen myynti

3) Opetuksesta saatava korvaus katetaan Pohjois-Savon hyvinvointialueen STM:ltä saamasta lääketieteen koulutuskorvauksesta. Terveydenhuoltolain 59, 59a ja 60§:ssä säädetään koulutuskorvauksen määrä.

4) Jäsenet ja hyvinvointiyhtymä ovat puitesopimuksella sopineet jäsenten lakisääteisiin velvollisuuksiin liittyvän laboratoriotoiminnan tuottamisesta (viranomaistoiminta).

5) Yleiskatteellinen EVO ja viranomaistoiminta kuuluvat tuloslaskelmalla tiliryhmään Muut toimintatuotot

#### **Liitetieto 10) Selvitys suunnitelman mukaisten poistojen perusteista** (Liitetietotosite 2) **ja niiden muutoksista**

Poistojen määrittämiseen on käytetty ennalta laadittua poistosuunnitelmaa, joka on siirtynyt liikelaitoskuntayhtymältä. Käyttöomaisuuden aktivointiraja on 10.000 euroa (alv 0 %). Suunnitelman mukaiset poistot on laskettu aineettomien ja aineellisten hyödykkeiden koko hankintamenoista hyödykekohtaisesti määritetyn poistoajan mukaan.

#### **Yhtymäkokouksen hyväksymät poistomenetelmät:**

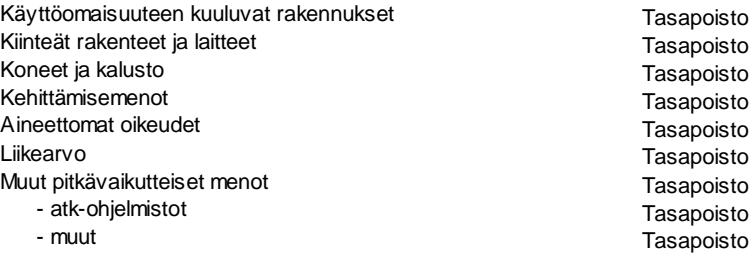

<span id="page-57-0"></span><sup>&</sup>lt;sup>10</sup> Liitetietojen numeroinnissa viitataan Kirjanpitolautakunnan hyvinvointialue- ja kuntajaoston yleisohjeeseen hyvinvointialueen tilinpäätöksen liitetiedoista 2022.

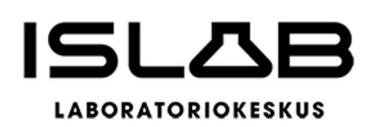

(Liitetietotosite 2 jatkuu)

#### **Arvioidut poistoajat:**

Hyödykekohtaiset poistoajat on muutettu kirjanpitolautakunnan (KILA) kuntajaoston 15.11.2011 suositusten alarajojen mukaisiksi vuodesta 2012 (llky).

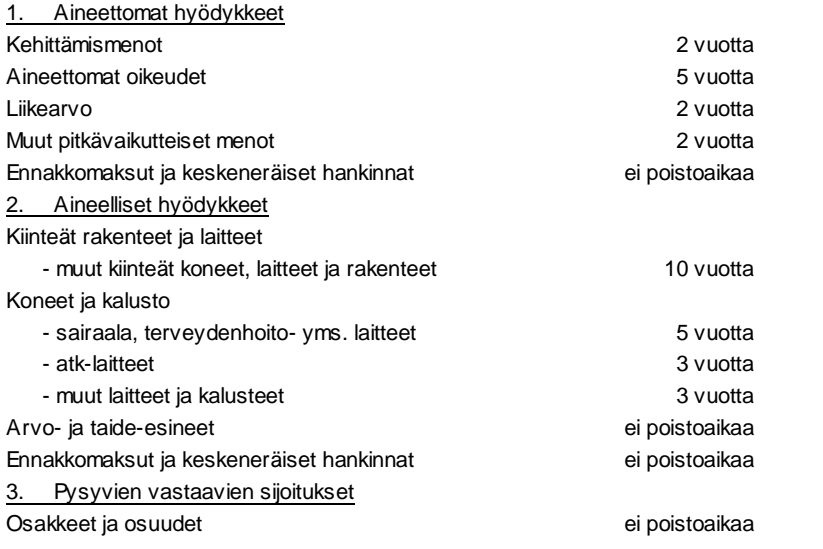

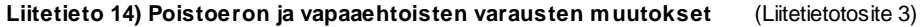

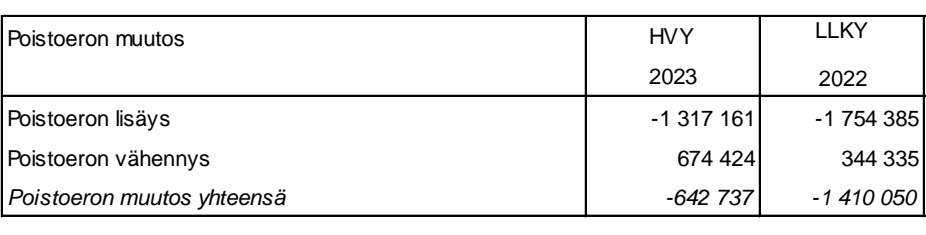

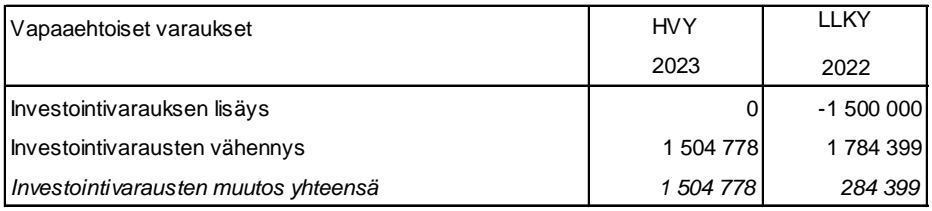

Investointivarauksia on purettu "Kertynyt poistoero"-tilille, ja kertynyttä poistoeroa on vastaavasti vähennetty ao. hankkeista tehtyjä sumu-poistoja vastaavilla summilla. Poistoeroon ei sisälly verotussyistä tehtyä poistoeroa.

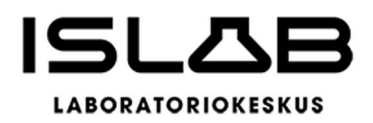

## **5.3 Tasetta koskevat liitetiedot**

## A. Taseen vastaavia koskevat liitetiedot

#### Liitetieto 16) Tiedot pysyvistä vastaavista tase-eräkohtaisesti **artioineen kuulutaavista (Liitetietotosite 4)**

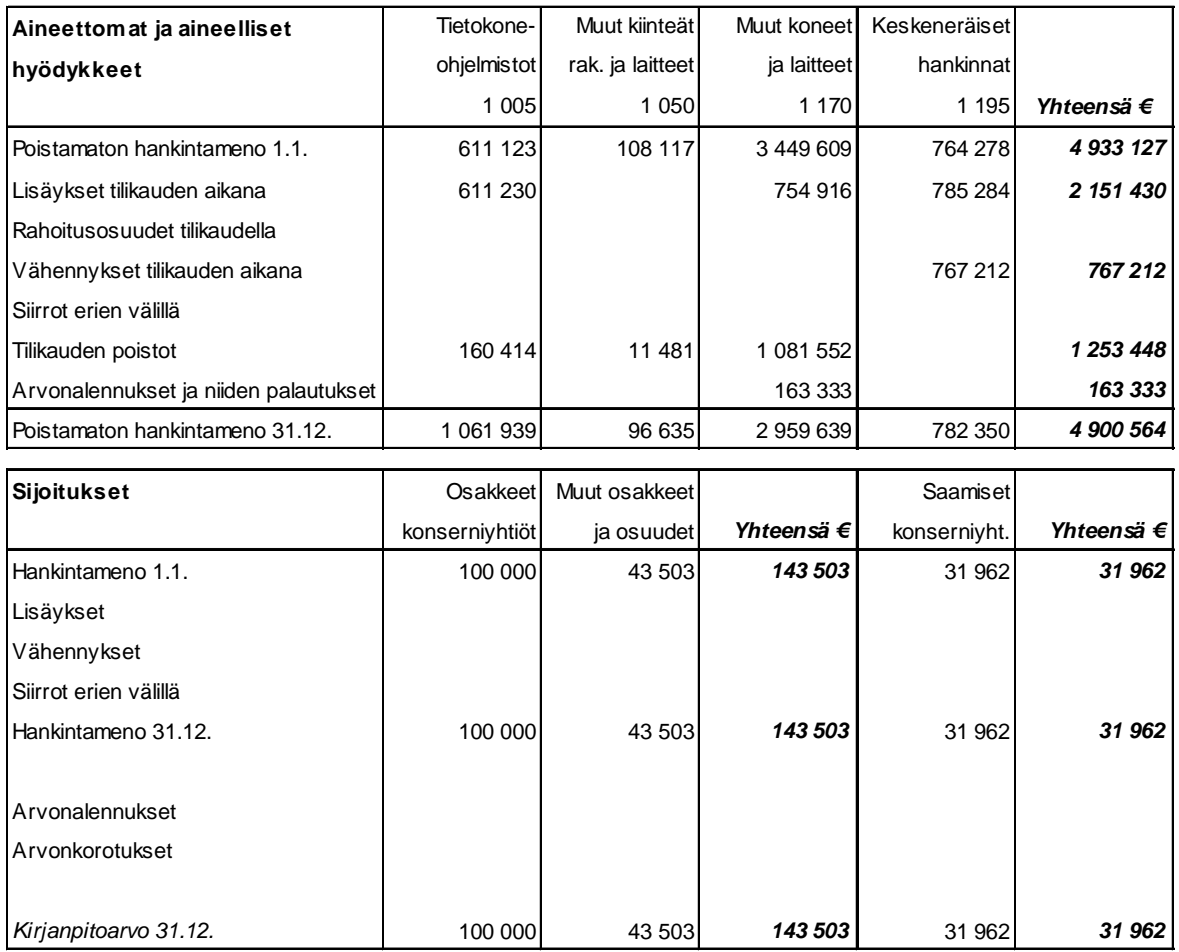

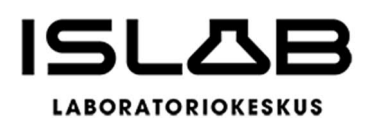

#### **Liitetieto 17) Omistukset muissa yhteisöissä** (Liitetietotosite 5)

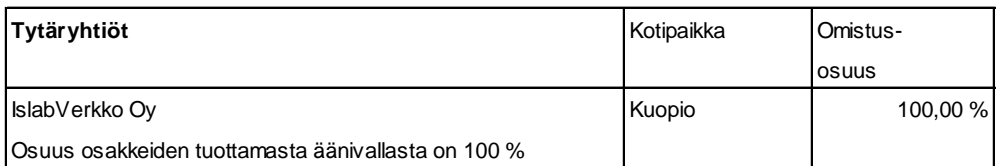

Hyvinvointiyhtymä omistaa 100 kpl/100% perustamansa tytäryhtiön IslabVerkko Oy:n (y-tunnus 2923506-5, kotipaikka Kuopio) osakkeita nimellisarvoltaan 1.000 euroa. Yhtiö on merkitty kaupparekisteriin 8.8.2018.

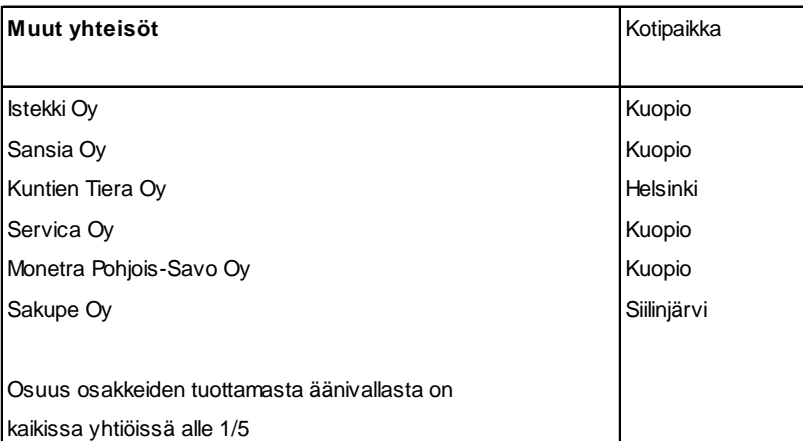

Hyvinvointiyhtymä omistaa 20 kpl Istekki Oy:n (y-tunnus 2292633-0, kotipaikka Kuopio) A-sarjan osakkeita nimellisarvoltaan 1.000 euroa, yhden (1) kappaleen IS-Hankinta Oy:n (y-tunnus 2364760-8, kotipaikka Kuopio) A-sarjan osakkeita nimellisarvoltaan 2.000 euroa, 8 kpl Servica Oy:n (y-tunnus 2947618-4, kotipaikka Kuopio) osakkeita nimellisarvoltaan 2.500 euroa, 10 kpl Monetra Pohjois-Savo Oy:n (y-tunnus 2054342-4, kotipaikka Kuopio) osakkeita nimellisarvoltaan 100 euroa, yhden (1) Kuntien Tiera Oy:n (y-tunnus 2362180-3, kotipaikka Helsinki) osakkeen nimellisarvoltaan 3 euroa sekä yhden (1) Sakupe Oy:n (y-tunnus 0171338-7) osakkeen nimellisarvoltaan 500 euroa. Osuus osakkeiden tuottamasta äänivallasta on kaikissa osakkuusyhtiöissä alle 1/5.

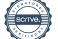

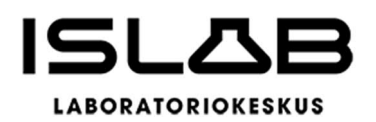

#### **Liitetieto 21) Saamisten erittely** (Liitetietotosite 6)

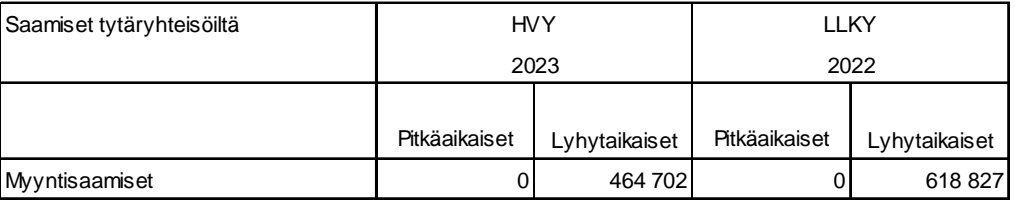

Myyntisaamisissa näkyy lyhytaikaisena saamisena tilinpäätöksen yhteydessä tehtävä kustannustenjako on korsernin sisällä. ISLAB hyvinvointiyhtymän ja IslabVerkko Oy:n välinen jako tilinpäätösvuoden kuluista. Kustannukset jaetaan kustannustenjakosopimukseen perustuen toteutumatietojen perusteella ja hyväksytään kummankin osapuolen toimielimissä ennen maksatusta. Sellaisia IslabVerkko Oy:n toimintaan liittymättömiä kuluja, jotka on pystytty teknisesti ja yksiselitteisesti erottamaan kokonaiskuluista ei ole huomioitu jakolaskelmassa. ISLABissa arvonlisäverovähennystä sisältäviin eriin on lisätty yhtiön puolelle vero ko. erän yleisen verokannan mukaan, ja vastaava korjaus on tehty myös ISLABin vähennyslaskelmiin.

#### **Liitetieto 22) Siirtosaamisiin sisältyvät olennaiset erät** (Liitetietotosite 7)

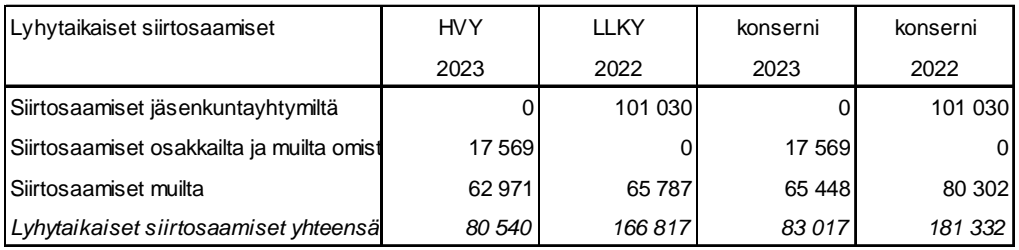

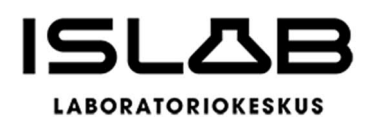

## B. Taseen vastattavia koskevat liitetiedot

#### **Liitetieto 23) Tase-eräkohtainen erittely om an pääoman erien lisäyksistä ja vähennyksistä sekä siirroista näiden erien välillä tilikauden aikana**

(Liitetietotosite 8)

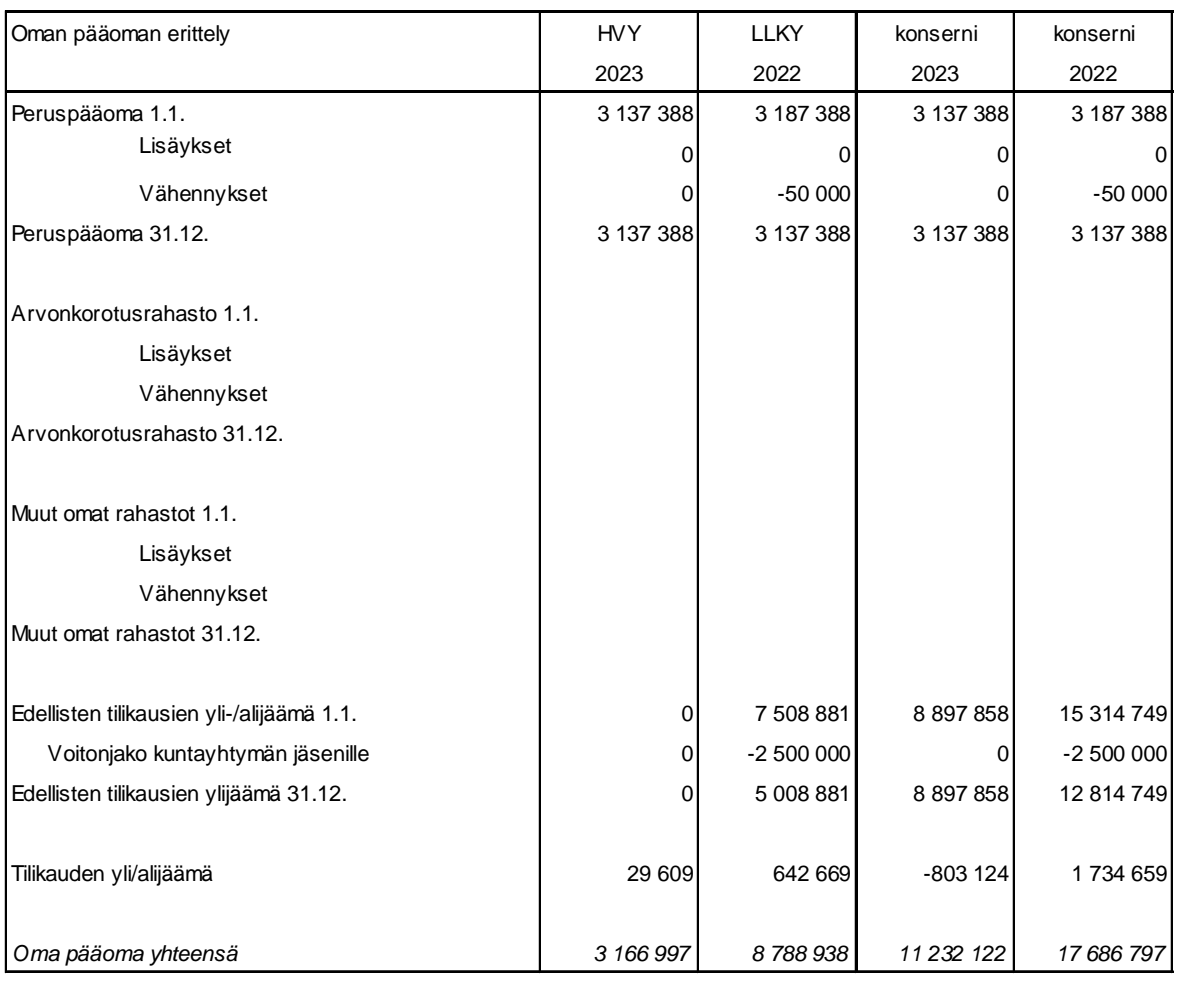

Konsernin edellisten tilikausien yli-/alijäämään on lisätty investointivaraukset ja poistoero.

Purkusopimuksen mukaan liikelaitoskuntayhtymän purkuhetken mukaiset varat ja velat jaettiin jäsenosuuksien mukaisesti jäsenyhteisöille. Purkuhetki oli 31.12.2022 klo 23.59. Tästä johtuen HVY avaustaseessa ei ole edellisten tilikausien yli-/alijäämää.

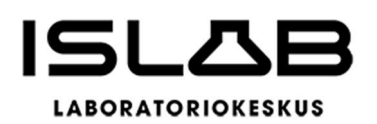

#### **Edellisten tilikausien yli-/alijäämä ja tuloksenkäsittelyerät** (Liitetietotosite 9)

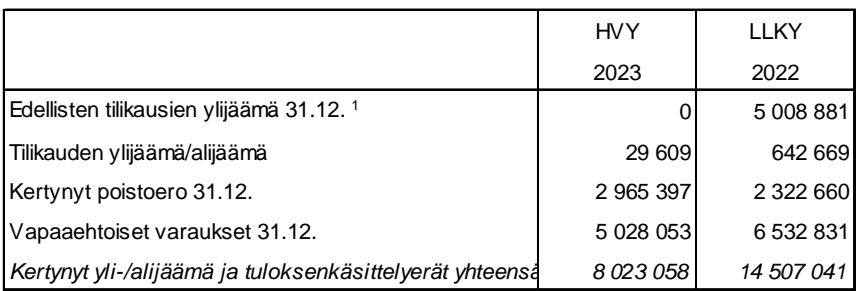

1 Edellisten tilikausien ylijäämä on jaettu jäsenille LLKY:n purkamisen yhteydessä

#### **Erittely peruspääoman jakautumisesta** (Liitetietotosite 10)

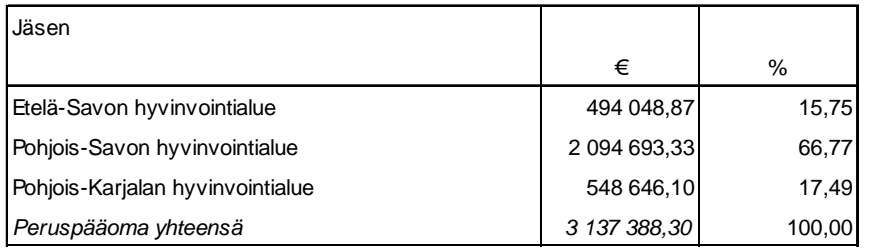

#### **Liitetieto 24) Erittely poistoerosta** (Liitetietotosite 11)

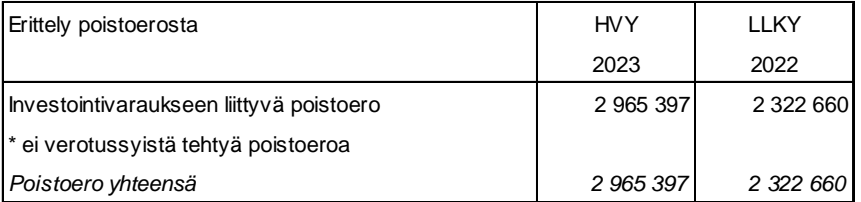

Investointivarauksia on purettu "Kertynyt poistoero"-tilille, ja kertynyttä poistoeroa on vastaavasti vähennetty ao. hankkeista tehdyillä poistosummilla. Poistoeroon ei sisälly verotussyistä tehtyä poistoeroa.

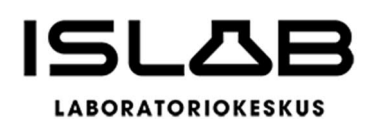

#### **Liitetieto 28) Vieras pääoma** (Liitetietotosite 12)

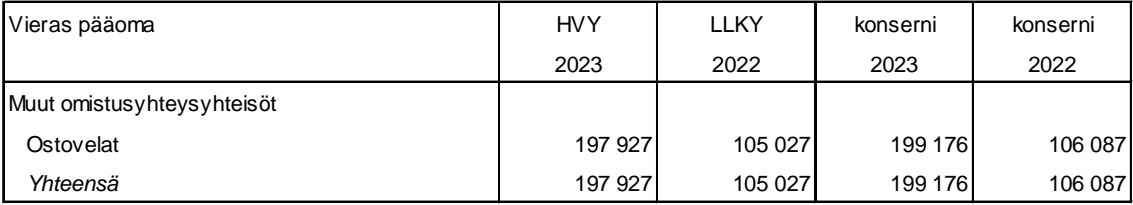

#### **Liitetieto 29) Maksuvalm iuden kannalta merkittävä sekkitililimiitti**

(Liitetietotosite 13)

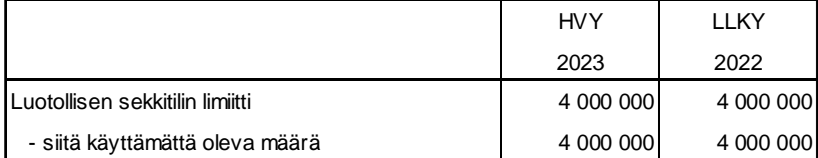

#### **Liitetieto 30) Siirtovelkoihin sisältyvät olennaiset erät** (Liitetietotosite 14)

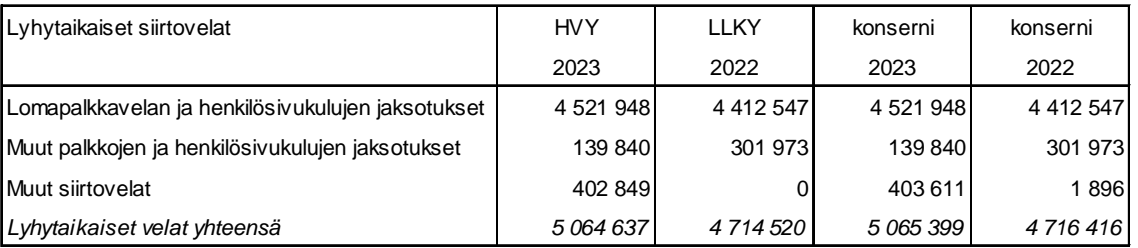

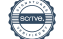

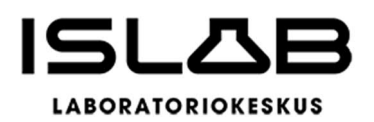

# **5.4 Vakuuksia ja vastuusitoumuksia koskevat liitetiedot**

#### **Liitetiedot 35) Vuokravastuut**

#### (Liitetietotosite 15)

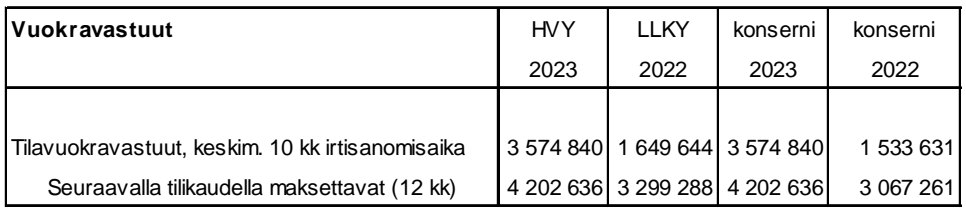

TP2022 keskimääräinen irtisanomisaika ollut 6kk

#### **Liitetiedot 38) Muut vastuut**

#### (Liitetietotosite 16)

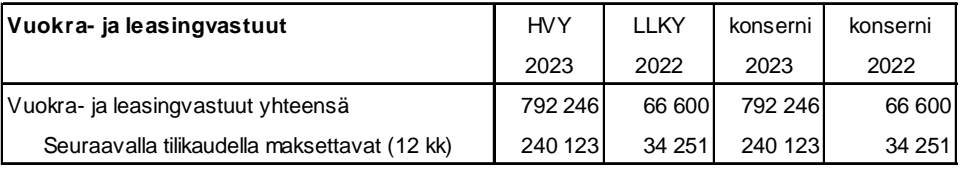

Esitystapa vuokra- ja leasingvastuissa muuttunut

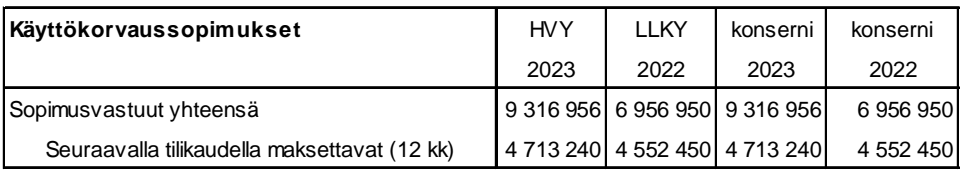

Käyttökorvaussopimuksissa laitteista maksettava hinta määräytyy tuotantovolyymin mukaan. Vuosimaksut on arvioitu sopimusta tehtäessä arvioitujen tuotantomäärien tai viimeisimpien sopimuspäivitysten tietojen mukaan.

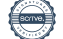

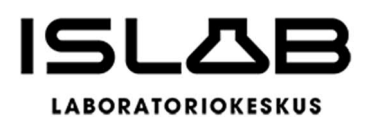

# **5.5 Henkilöstöä, tilintarkastajan palkkioita ja intressitahotapahtumia koskevat liitetiedot**

**Liitetieto 39) Henkilöstön lukumäärä aluelaboratorioittain**

(Liitetietotosite 17)

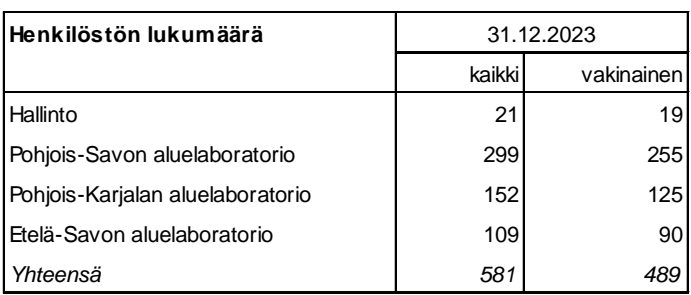

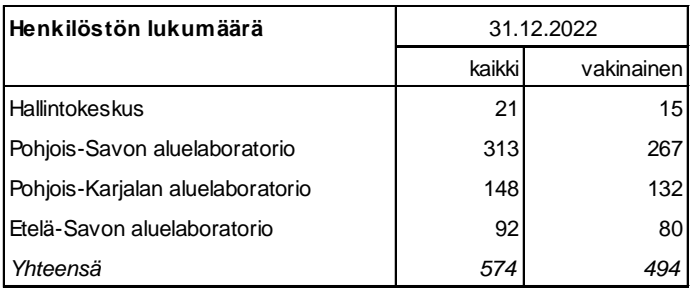

Henkilöstön määrä on poikkileikkaustilanne kunkin vuoden joulukuun 31. päivältä. Henkilöstö yhteensä sisältää määräaikaiset jne.

#### **Liitetieto 45) Tilintarkastajan palkkiot**

(Liitetietotosite18)

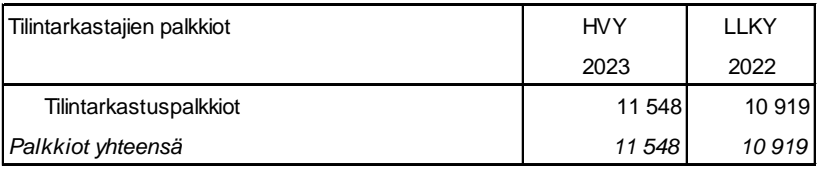

#### **Liitetieto 46) Intressitahotapahtumat**

Intressitahojen kanssa ei ole ollut tavanomaisesta poikkeavia liiketoimia.

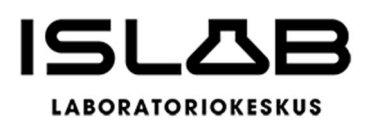

**Tuloslaskelma taloudellisesta toiminnasta kilpailutilanteessa markkinoilla**

# **6 MUUT ERIYTETYT LASKELMAT**

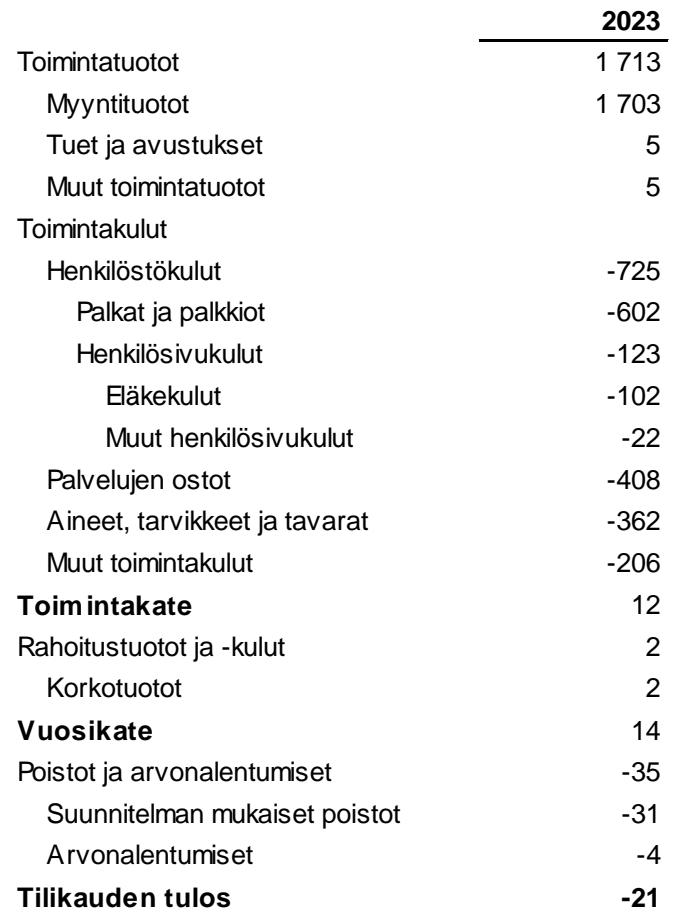

Toimintatuotot on eritelty liitetiedossa 6. Myyntituotoista 97,11 % muodostuu myynnistä hyvinvointiyhtymän jäsenille. Myyntituotot muilta hyvinvointialueilta ja -yhtymiltä (0,42 %) sisältävät terveydenhuoltolain 45 §:n mukaista keskitetyn harvinaisen analytiikan myyntiä sekä esim. toisella hyvinvointialueella tapahtuvaan leikkaukseen liittyvää preoperatiivista analytiikkaa. Hyvinvointiyhtymässä myyntituottojen muilta asiakkailta ja itse maksavilta asiakkailta (yht. 2,47 %) voidaan tietyin edellytyksin katsoa olevan myyntiä markkinoille. Tästä osuudesta on muodostettu eriytetty tuloslaskelma liikevaihdon suhteessa.

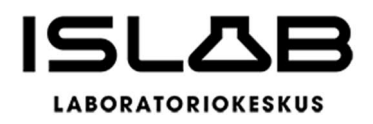

# **7 ALLEKIRJOITUKSET JA TILINPÄÄTÖSMERKINNÄT**

Tämä asiakirja on allekirjoitettu sähköisesti.

**Tilikausi 1.1.-31.12.2023**

**ISLAB hyvinvointiyhtymä 23.2.2024**

**Hallitus** 

Ilkka Pirskanen, hallituksen puheenjohtaja Mia Simpanen, hallituksen varapuheenjohtaja Eeva-Liisa Auvinen, jäsen Juha Hartikainen, jäsen Antti Hedman, jäsen Sami Sipilä, jäsen Pirkko Valtola, jäsen Elina Felin, toimitusjohtaja

**Suoritetusta tarkastuksesta on annettu tilintarkastuskertomus.**

BDO Audiator Oy, Ulla-Maija Tuomela, KHT, JHT

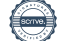

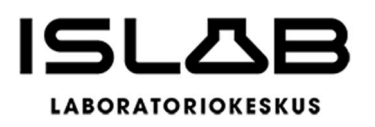

# **8 LUETTELO KIRJANPITOKIRJOISTA JA TOSITELAJEISTA**

#### Varsinaiset kirjanpitokirjat

Tilinpäätös Sähköinen arkistointi Päiväkirja Pääkirja Osakirjanpidot Tase-erittelyt

#### **Tositelajit**

10 Kassatos itteet/Muistiot 28-30 Pankkitositteet 32 Ostolas kut Rondo 34 Hyvitysten kohdistus osre 35 Ostolas kujen maksut 40 Myre viitesuoritukset 41 Myre käs intallenetut suorituks. 42 Intime yleislaskutus 47 Myre hyvitysten kohdistut 48 Sopimuslaskut 50 Asla-laskutus 54 Kappa-laskutus 80 Web-muistiotosite 81 Käsinkirjatut muistiotositteet (excel) 84 Palkkatositteet 85 Lomapalkkav elkatos itteet 87 Sumu-poistot 96 Kirjanpidon tulos 98 Sisäisen laskennan tulos

#### **Säilytystapa**

Sähköinen arkistointi Sähköinen arkistointi Sähköinen arkistointi Sähköinen arkistointi

#### **Säilytystapa**

Sähköinen arkistointi Sähköinen arkistointi Sähköinen arkistointi

# Vahvistus

Tapahtuma 09222115557511499512

# Dokumentti

Tilinpäätös 2023 Päädokumentti 70 sivua Aloitettu henkilön Anu Tervala (AT) toimesta kello 2024- 02-26 09:32:50 CET (+0100) Viimeistelty kello 2024-04-05 09:13:54 CEST (+0200)

## Aloittava osapuoli

### Anu Tervala (AT)

ISLAB hyvinvointiyhtymä Yrityksen rek. nro. 2126106-6 anu.tervala@islab.fi +35844718702

## Allekirjoittajat

Ilkka Pirskanen (IP) Hallituksen puheenjohtaja ilkka.pirskanen@siunsote.fi +358505669301

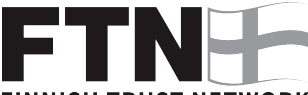

## **EINNISH TRUST NETWORK**

Suomalaisen FTN:n palauttama nimi oli "ILKKA PIRSKANEN" Allekirjoitettu 2024-02-26 11:04:53 CET (+0100)

### Antti Hedman (AH)

Pöytäkirjantarkastaja antti.hedman@pshyvinvointialue.fi +358447172110

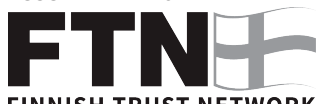

**FINNISH TRUST NETWORK** Suomalaisen FTN:n palauttama nimi oli "Antti Einari Hedman" Allekirjoitettu 2024-02-26 10:00:40 CET (+0100)

## Mia Simpanen (MS)

Pöytäkirjantarkastaja mia.simpanen@pshyvinvointialue.fi +358407778850

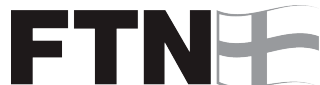

## **EINNISH TRUST NETWORK**

Suomalaisen FTN:n palauttama nimi oli "MIA KRISTA EMILIA SIMPANEN" Allekirjoitettu 2024-02-27 05:44:00 CET (+0100)

### Eeva-Liisa Auvinen (EA)

Pöytäkirjantarkastaja eeva-liisa.auvinen@luottamus.siunsote.fi +358406452776

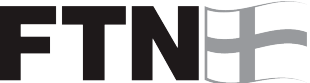

#### **FINNISH TRUST NETWORK** Suomalaisen FTN:n palauttama nimi oli "EEVA-LIISA MARJATTA AUVINEN" Allekirjoitettu 2024-02-26 09:59:19 CET (+0100)

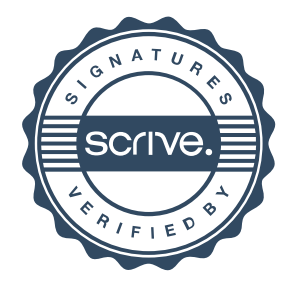

# Vahvistus

## Tapahtuma 09222115557511499512

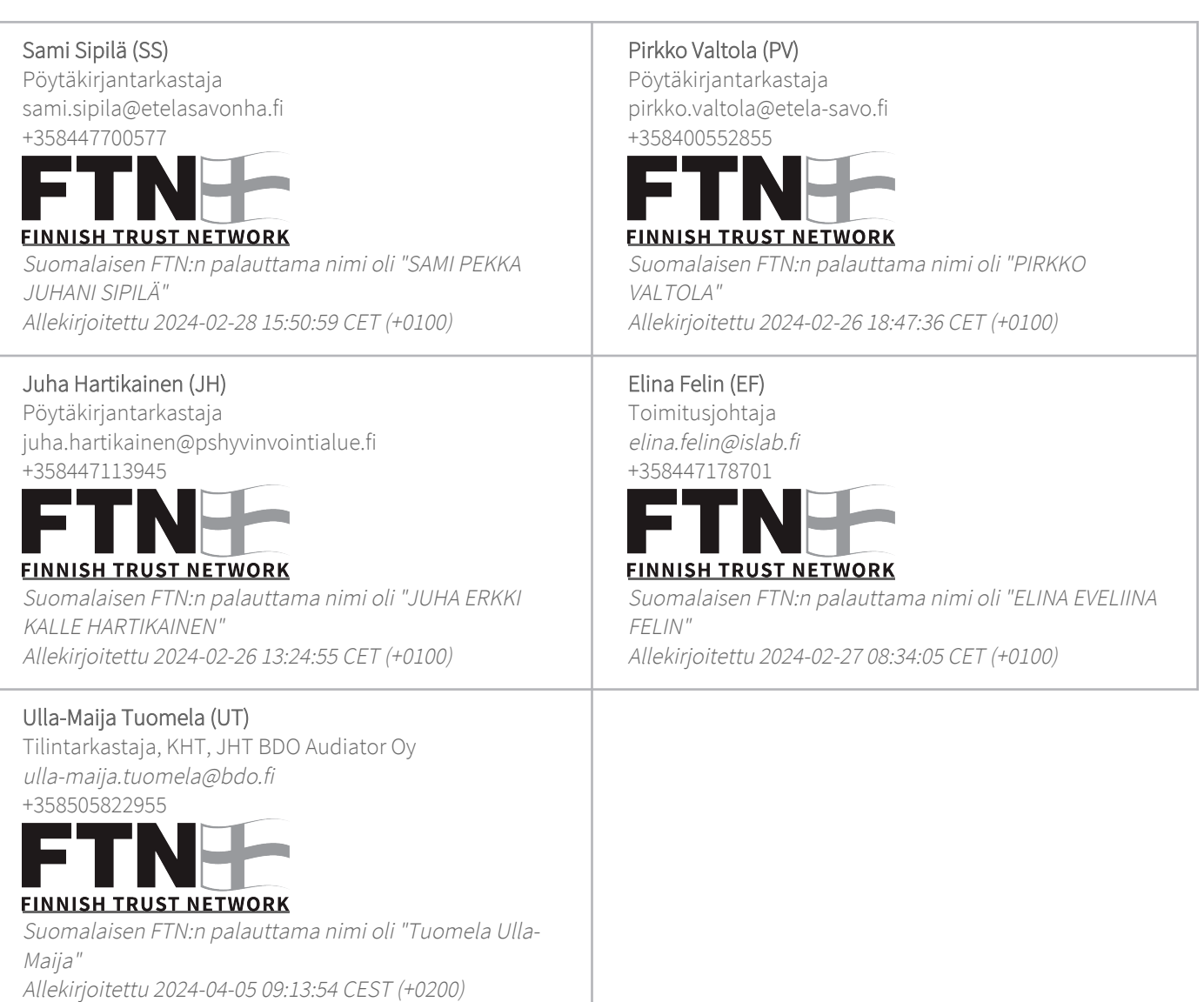

Scrive on tehnyt tämän vahvistuksen. Kursivoidut tiedot on turvallisesti vahvistettu Scriven toimesta. Jos haluat saada lisätietoja tästä dokumentista, tutustu piilotettuihin liitteisiin. Käytä tähän tarkoitukseen PDF-lukijaa, joka voi näyttää piilotetut liitteet, esim. Adobe Readeria. Ole hyvä ja ota huomioon, että jos dokumentti on tulostettu, tällaisen tulostetun kopion alkuperää ei voida vahvistaa ja tällaisesta kopiosta puuttuu lisäksi kaikkien piilotettujen liitteiden tarjoama sisältö. Digitaalinen allekirjoitus takaa sen, että dokumentti voidaan todistaa aidoksi matemaattisesti ja ilman Scrive-palvelua. Scrive tarjoaa myös mahdollisuuden dokumentin alkuperän automaattiseen vahvistamiseen: https://scrive.com/verify

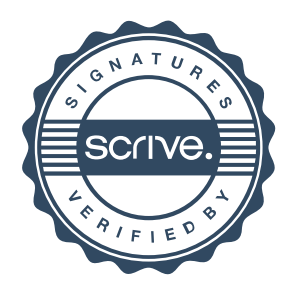